# **UBL – KKTC (İPTAL FATURA)**

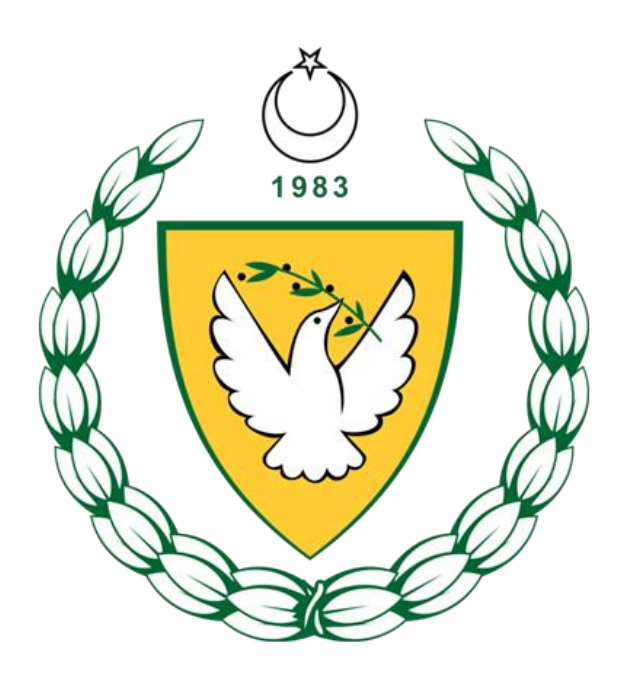

**ARALIK 2020**

# **KKTC UBL VERSİYONLAR**

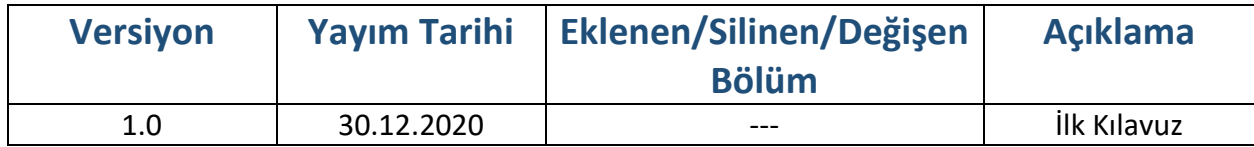

# İçindekiler

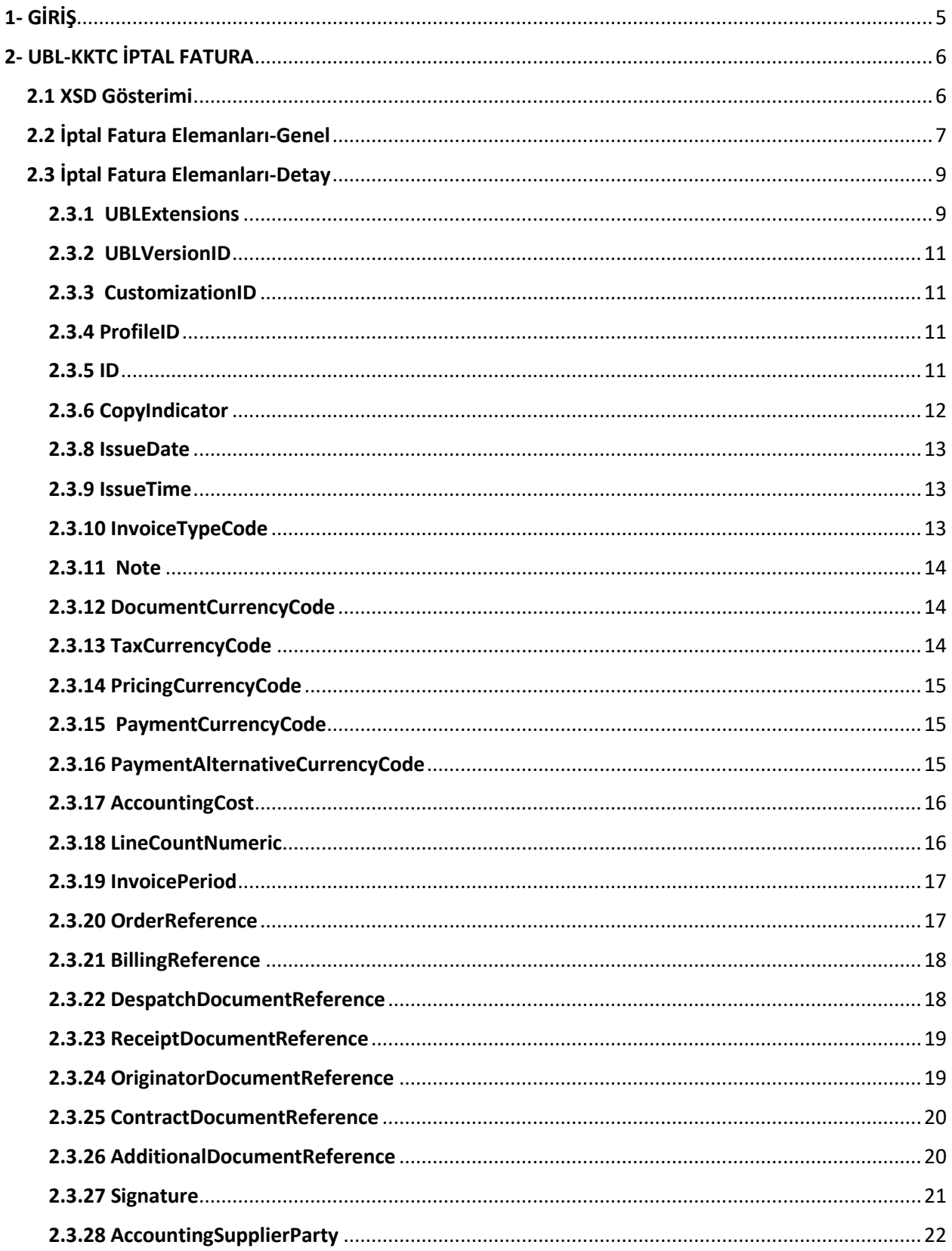

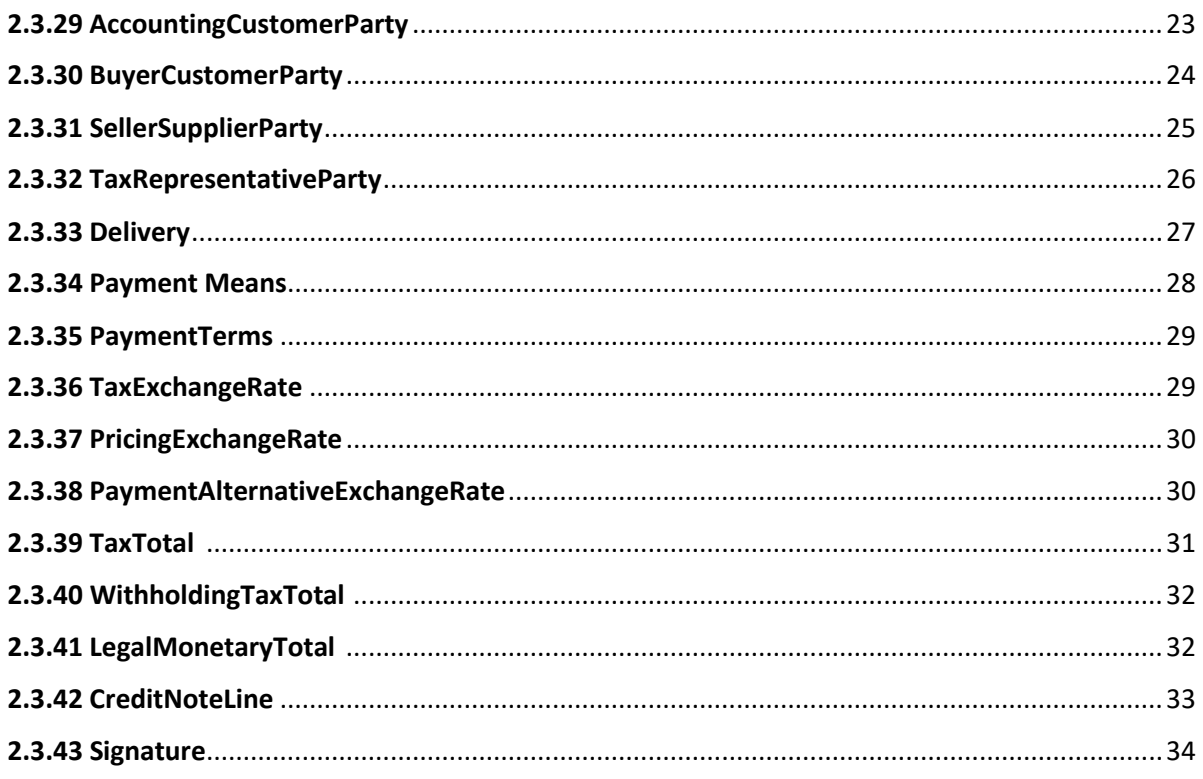

# <span id="page-4-0"></span>1- GİRİŞ

İptal fatura isteği fatura düzenleyen tarafından, iptal fatura onayı ise alıcı tarafından düzenlenmektedir.

Doğrudan iptal fatura olarak isim kullanımı durumunda hep iptal fatura isteğini hem iptal fatura onayını kapsamaktadır.

Bu kılavuz, UBL-KKTC v1.0 (UBL 2.1 KKTC Özelleştirmesi) paketinde yer iptal fatura belgelerinde geçen elemanlara ait XSD, tanımlama, kullanım şekilleri, kardinaliteler hakkında bilgi vermek ve örnek kullanım şekillerini göstermek amacı ile hazırlanmıştır. Kılavuz içerisinde UBL-KKTC paketinde yer alan faturaya ilişkin her eleman açıklanırken aşağıdaki tablo yapısı kullanılmıştır.

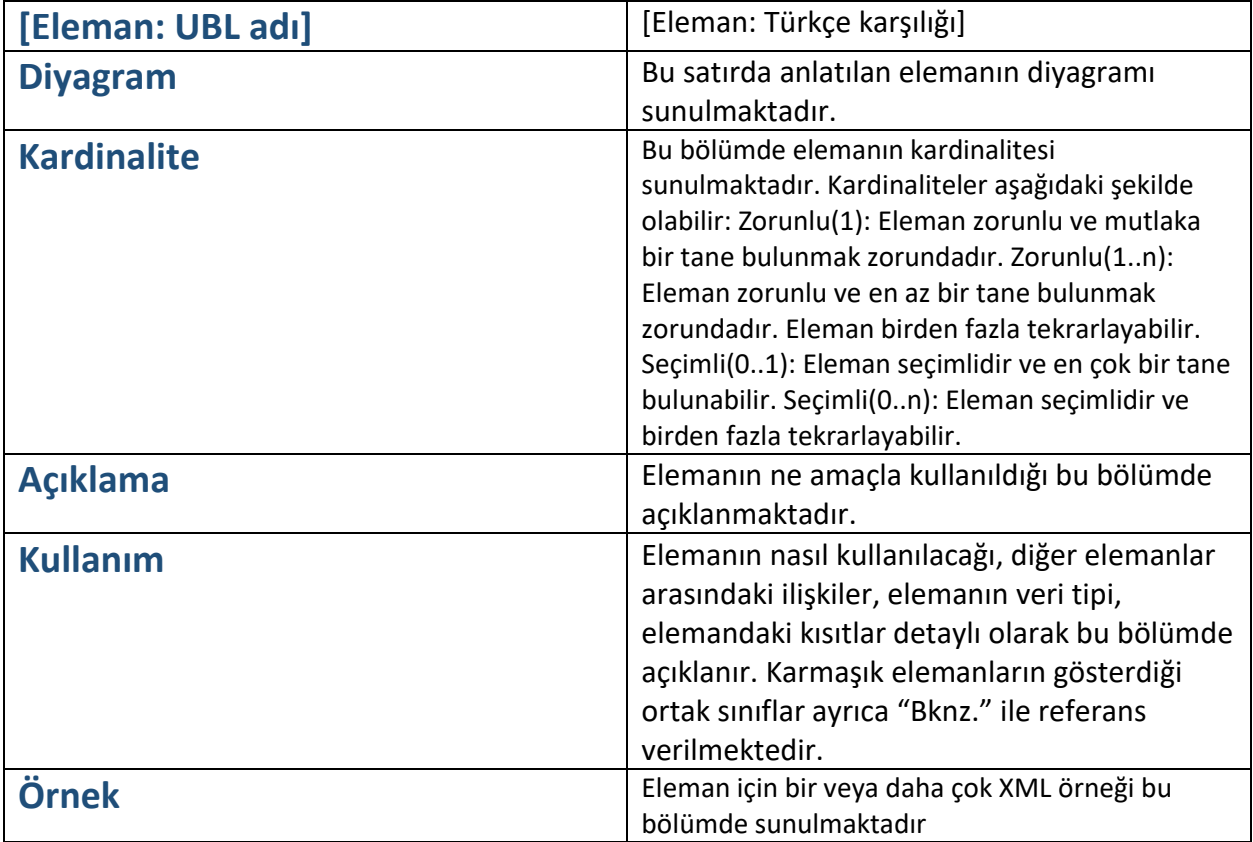

# <span id="page-5-0"></span>2- UBL-KKTC İPTAL FATURA

# <span id="page-5-1"></span>2.1 XSD Gösterimi

 $0..\infty$ 

cac:TaxTotal

cac:LegalMonetaryTotal

cac:CreditNoteLine

cac:Signature

UBL-KKTC paketinde yer alan iptal fatura belgesine ait XSD şemasının ana elemanlarının gösterimi aşağıdaki gibidir.

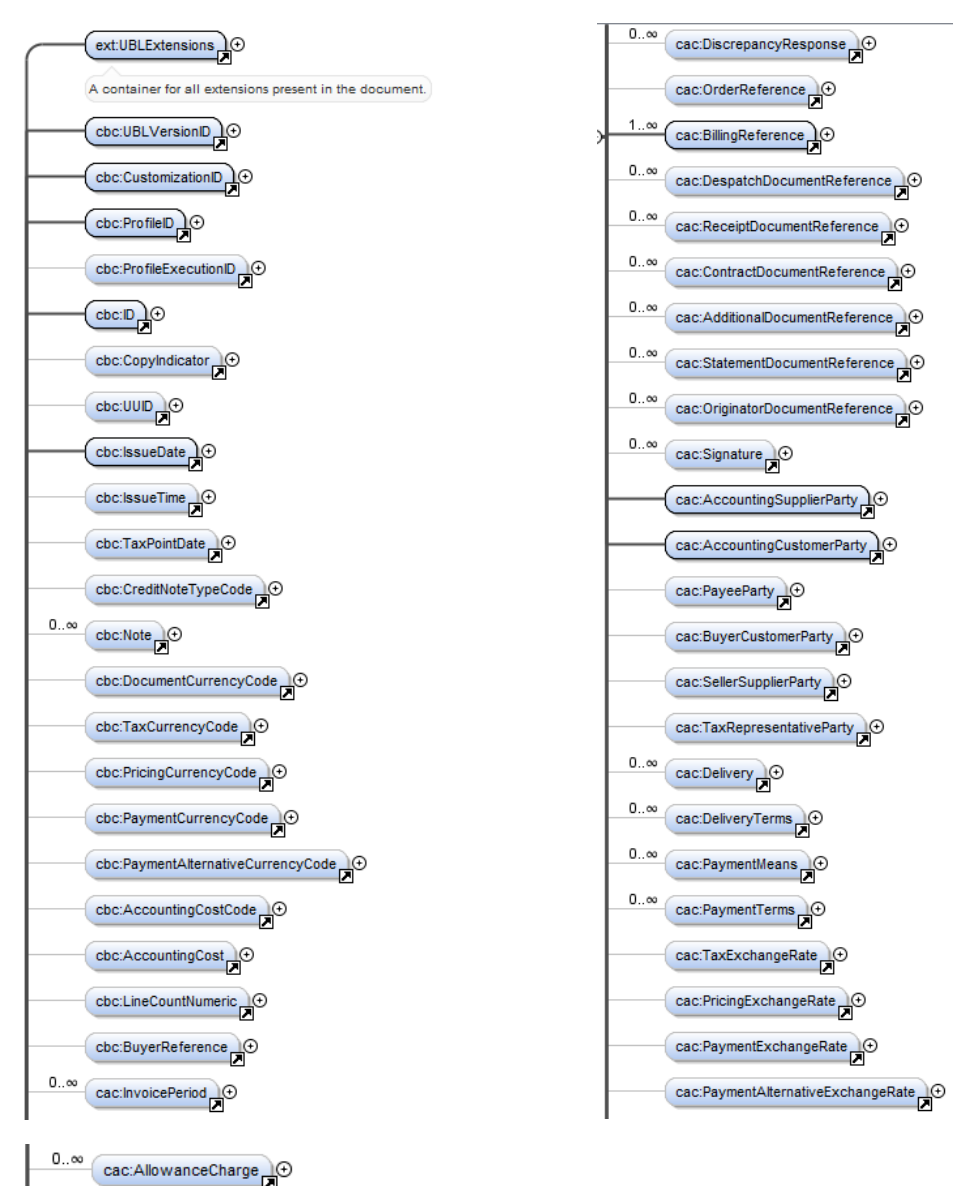

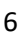

# <span id="page-6-0"></span>2.2 İptal Fatura Elemanları-Genel

İptal Fatura belgelerine ait XSD şemasında yer alan ana elemanların Türkçe karşılıkları ve içeriğine ilişkin açıklamalar, aşağıdaki tabloda yer almaktadır.

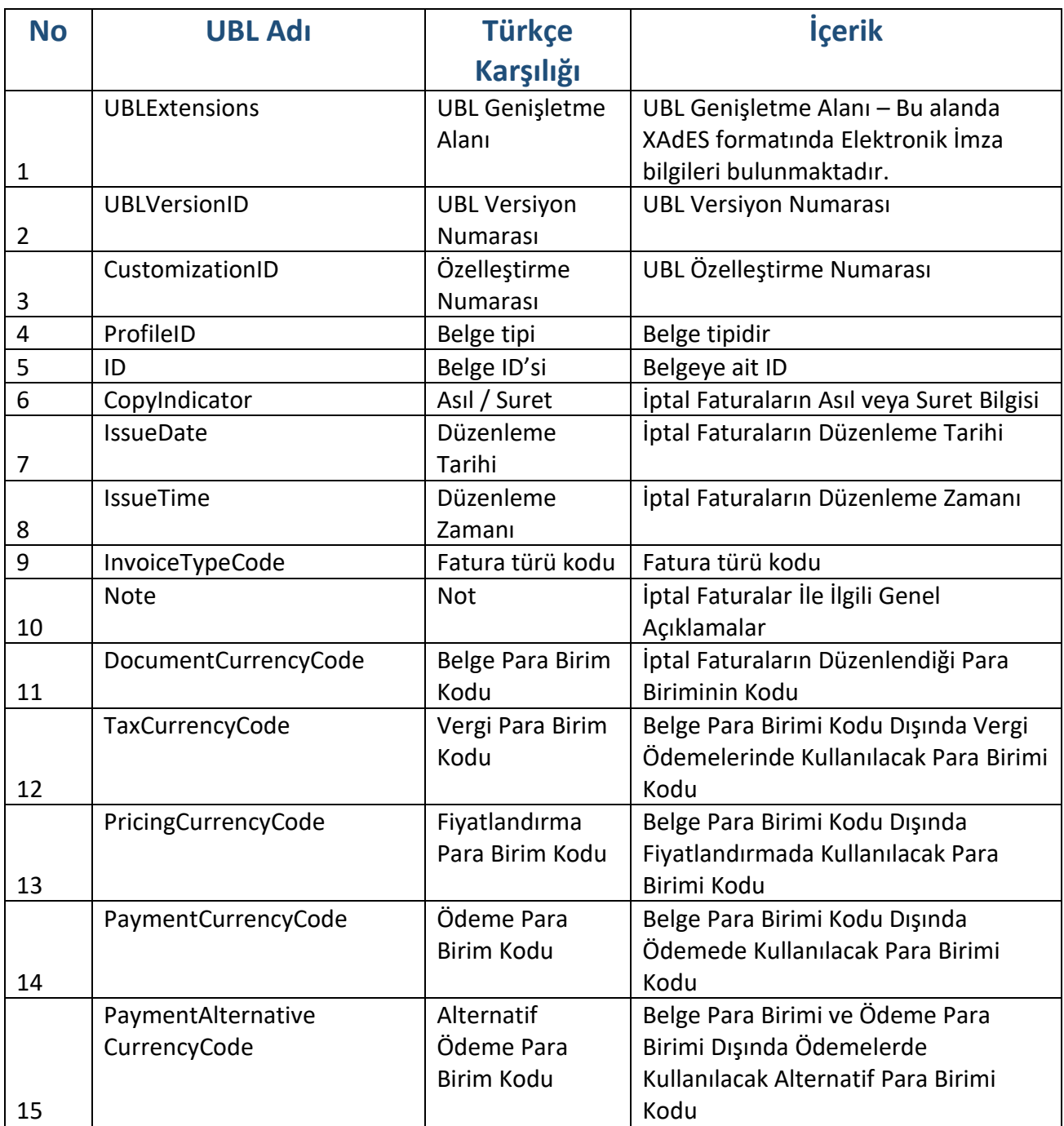

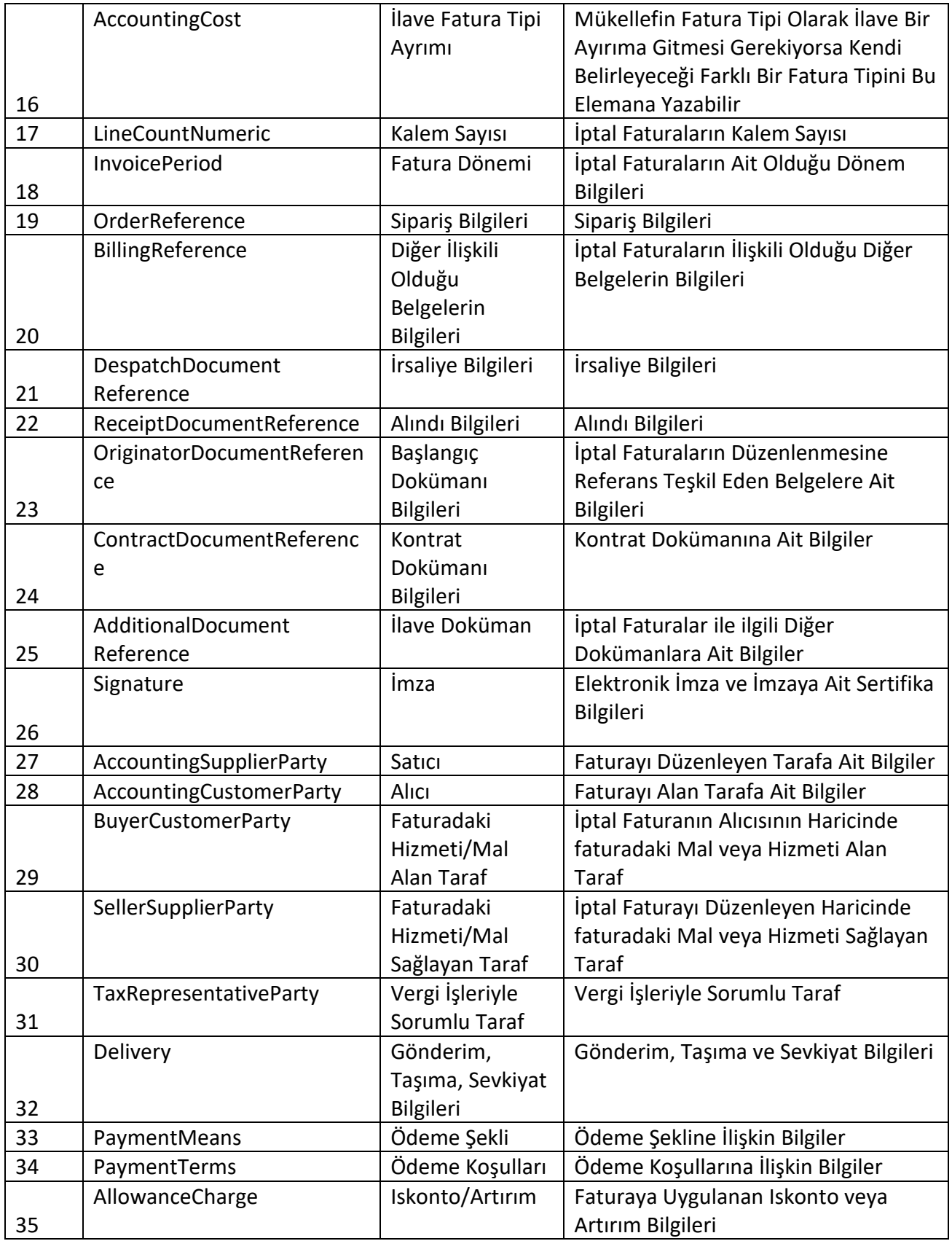

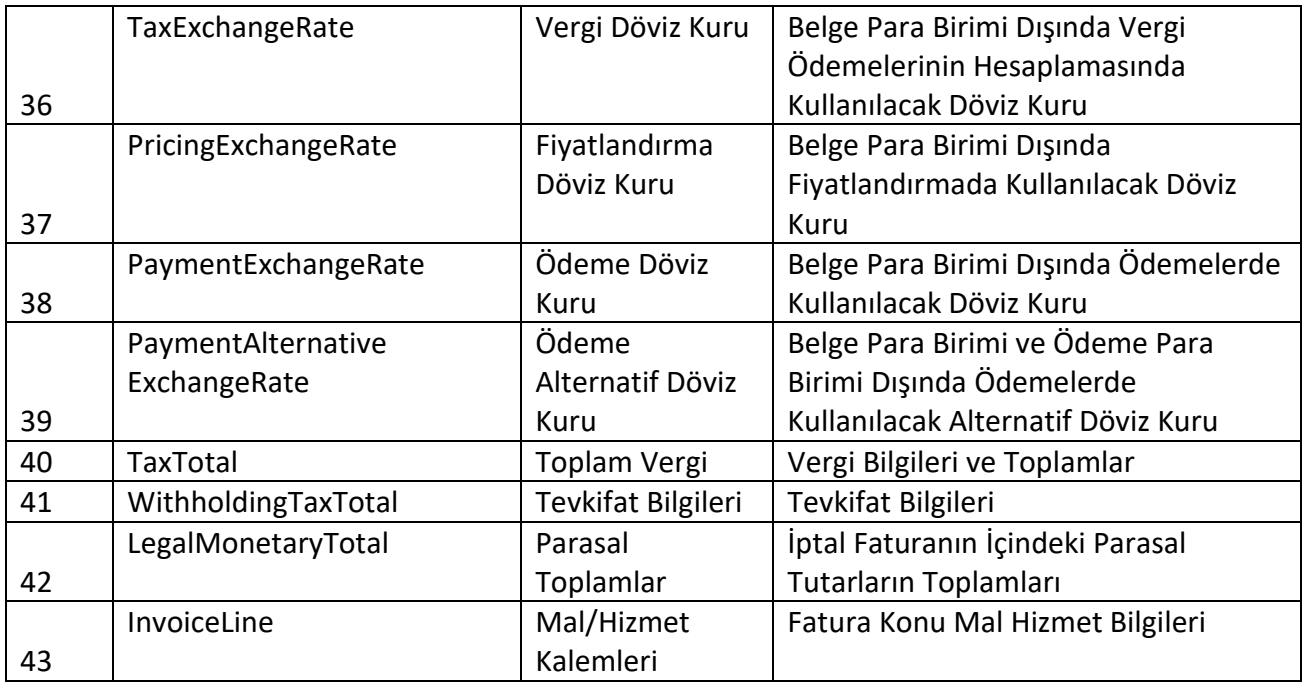

Tabloda yer alan ana elemanların her birine ait açıklamalar izleyen bölümde yapılacaktır. Açıklama yöntemi olarak öncelikle elemanın adı, Türkçe karşılığı, kullanım şekli ve örneklere yer verilecektir.

# <span id="page-8-0"></span>2.3 İptal Fatura Elemanları-Detay

#### <span id="page-8-1"></span>**2.3.1 UBLExtensions**

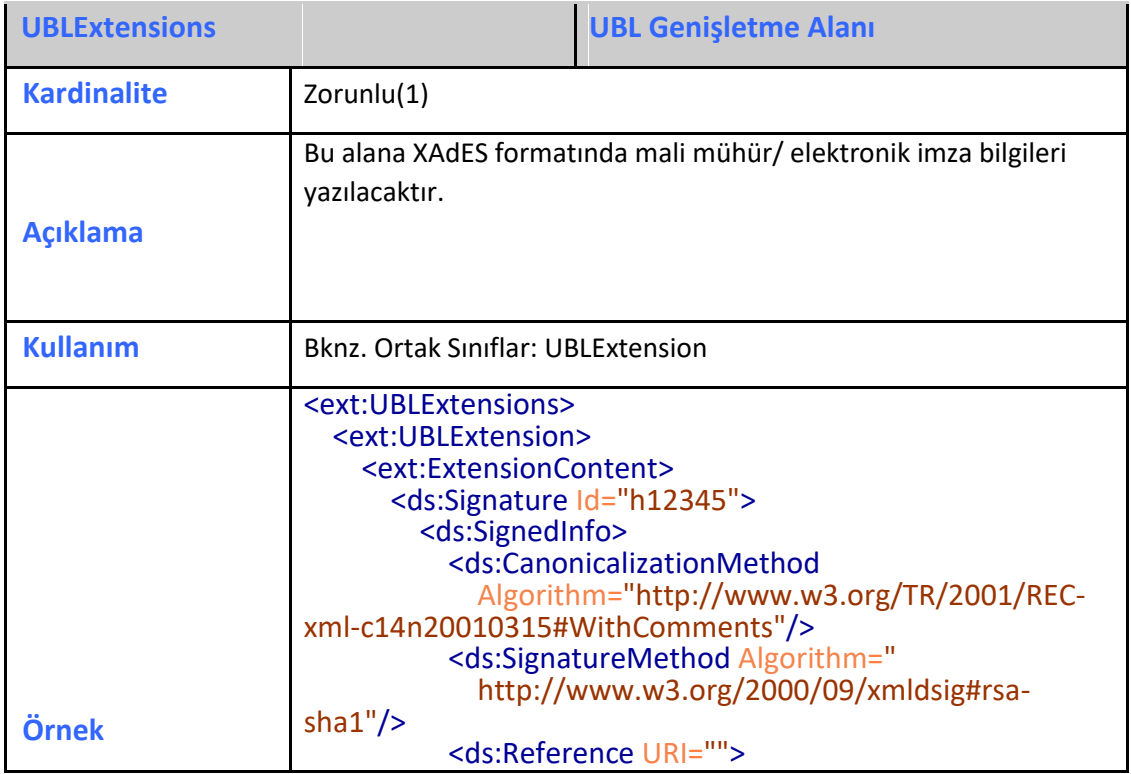

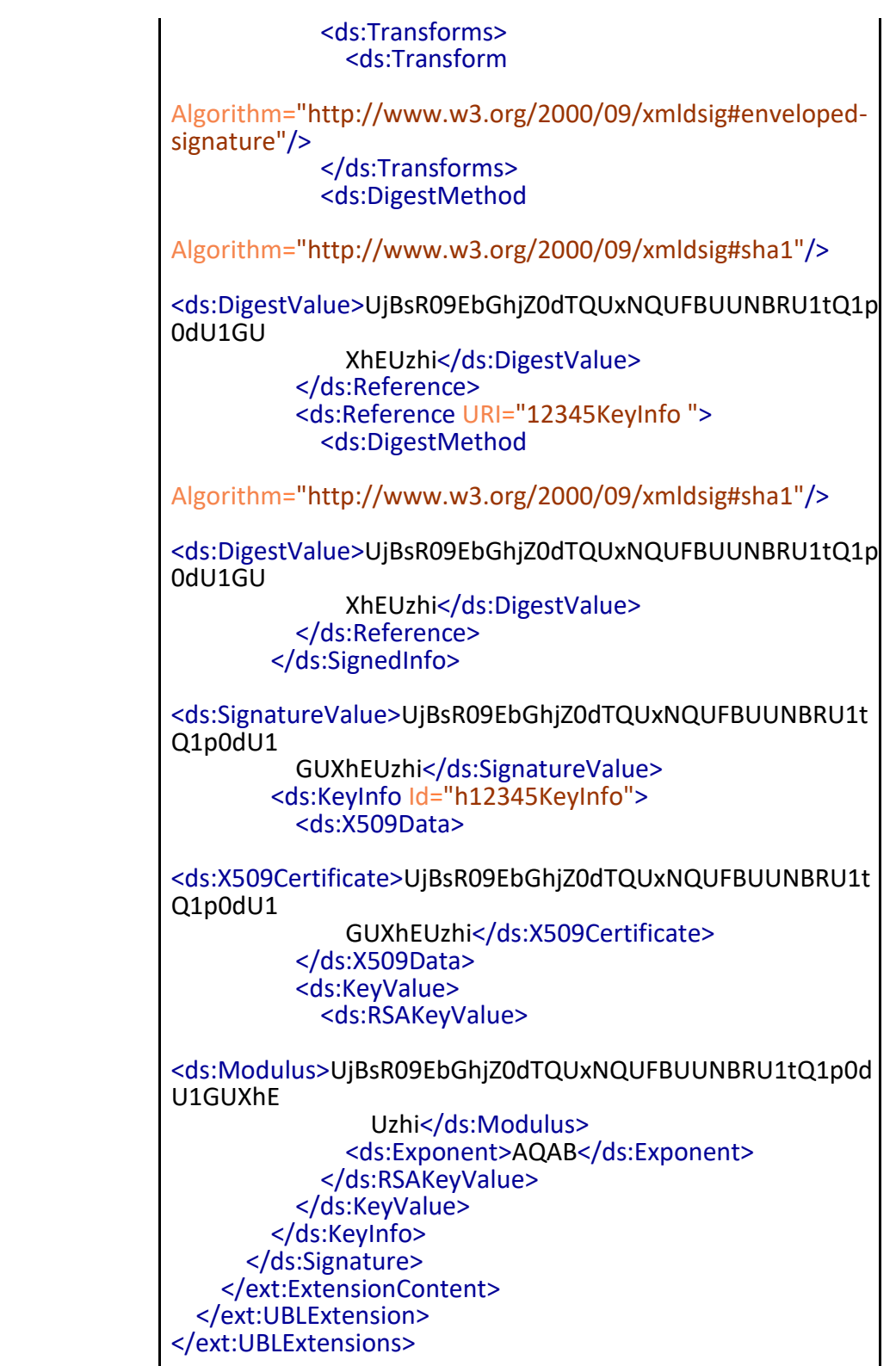

#### <span id="page-10-0"></span>**2.3.2 UBLVersionID**

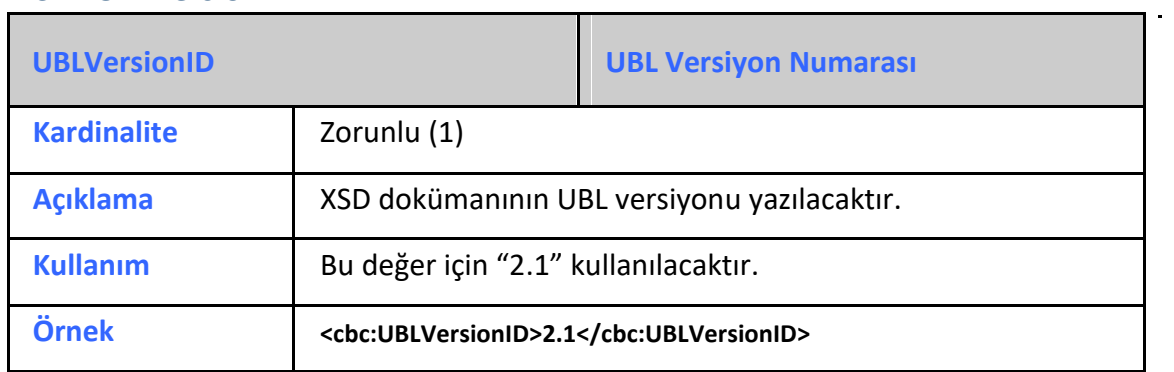

#### <span id="page-10-1"></span>**2.3.3 CustomizationID**

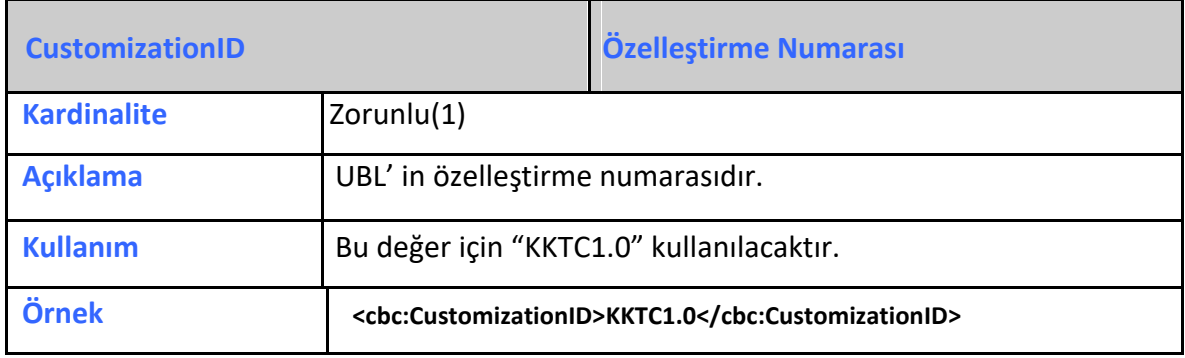

#### <span id="page-10-2"></span>**2.3.4 ProfileID**

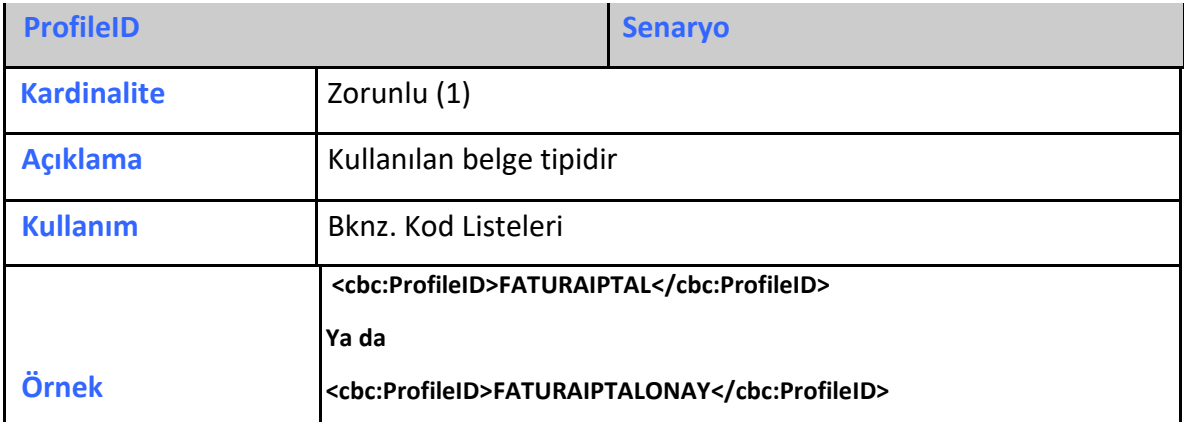

#### <span id="page-10-3"></span>**2.3.5 ID**

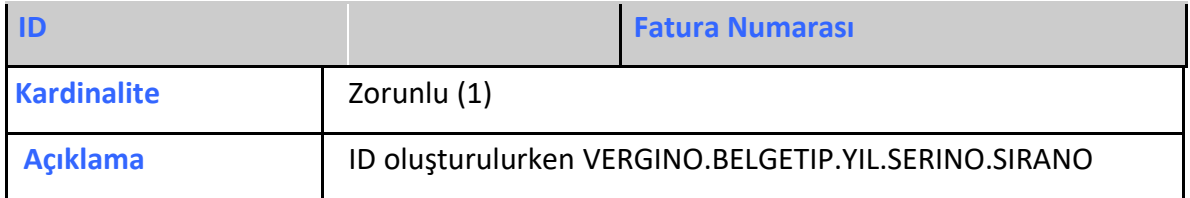

 $\mathcal{L}^{\mathcal{L}}$ 

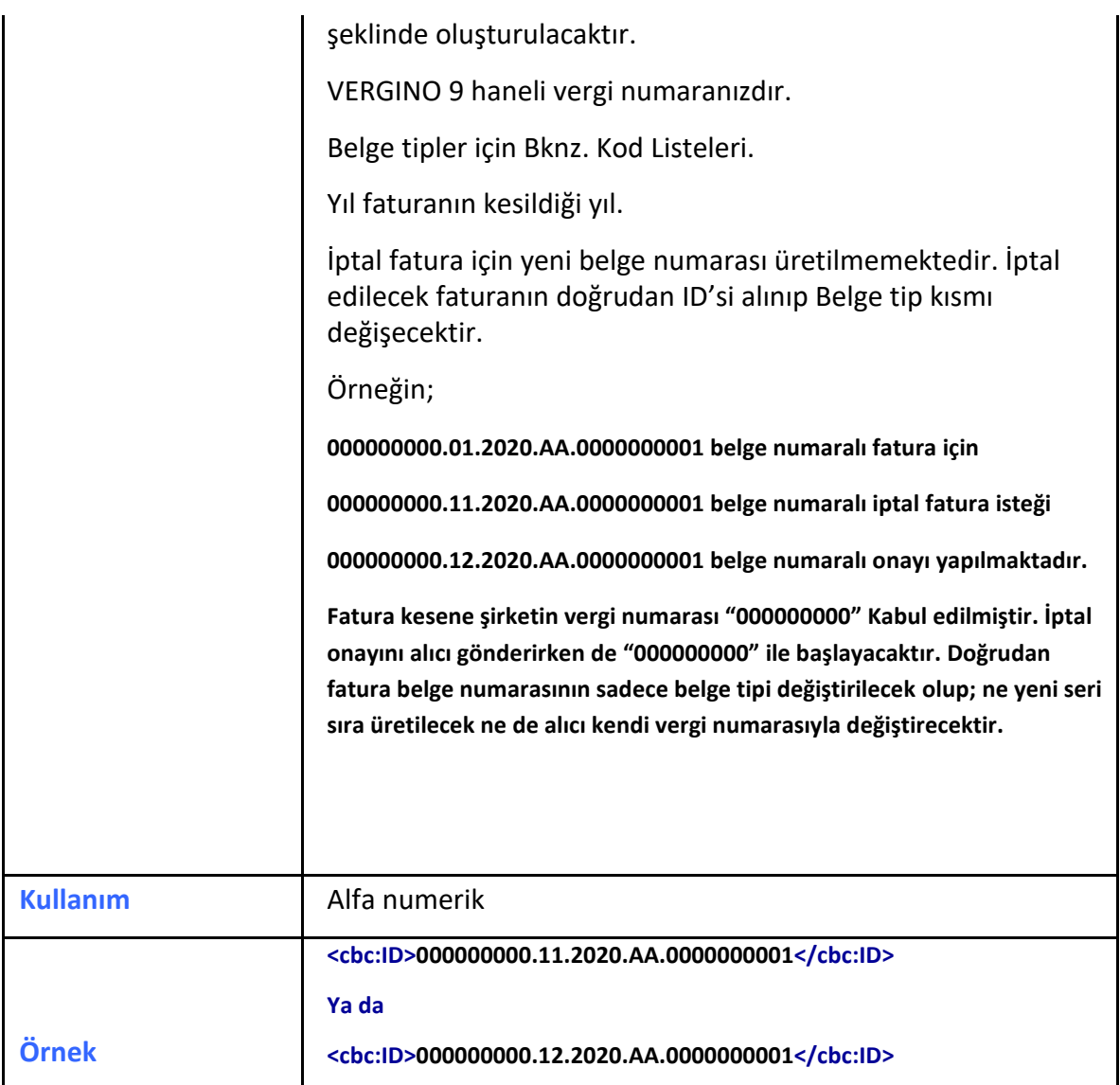

# <span id="page-11-0"></span>**2.3.6 CopyIndicator**

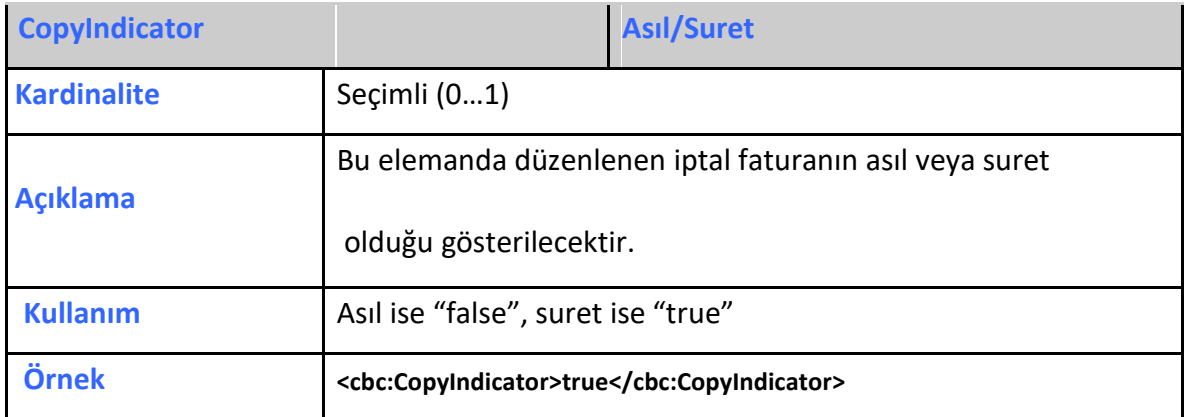

#### <span id="page-12-0"></span>**2.3.8 IssueDate**

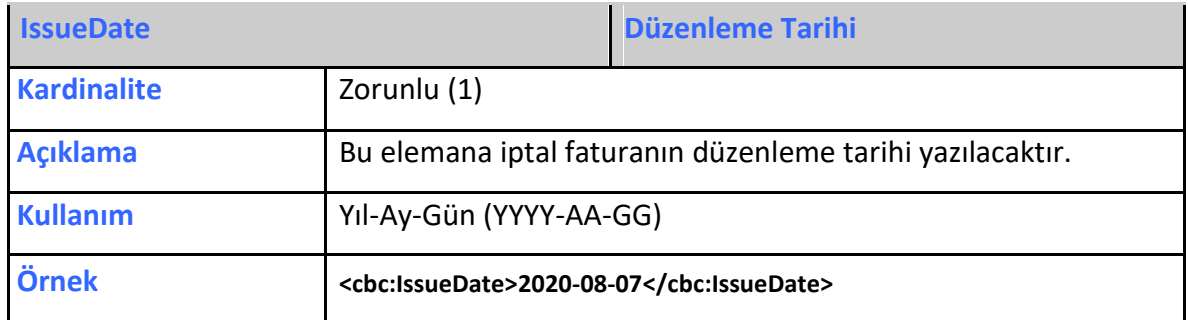

#### <span id="page-12-1"></span>**2.3.9 IssueTime**

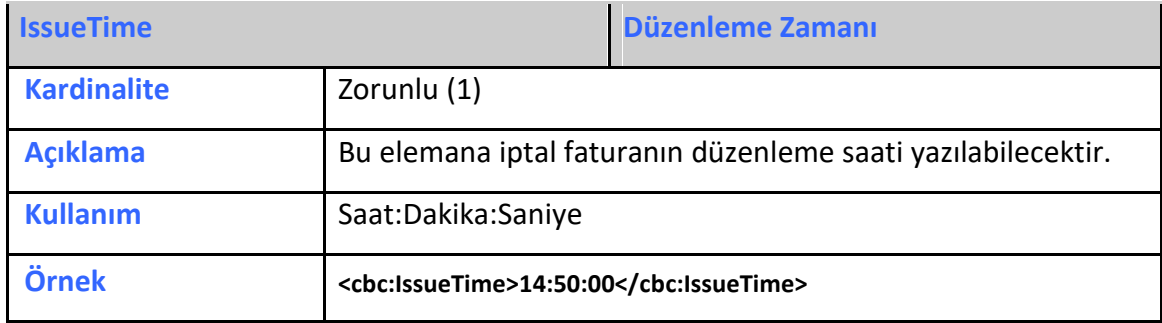

# <span id="page-12-2"></span>**2.3.10 InvoiceTypeCode**

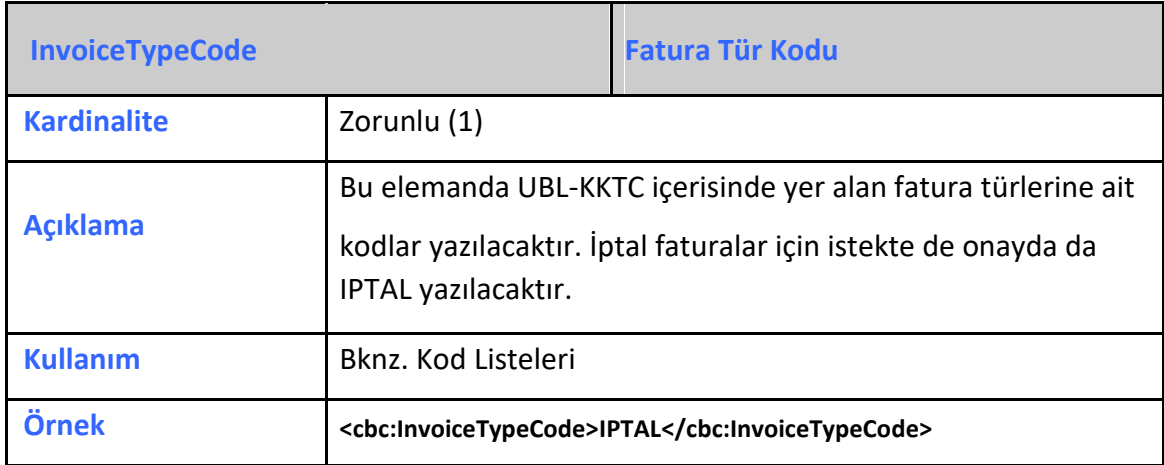

<span id="page-13-0"></span>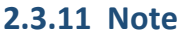

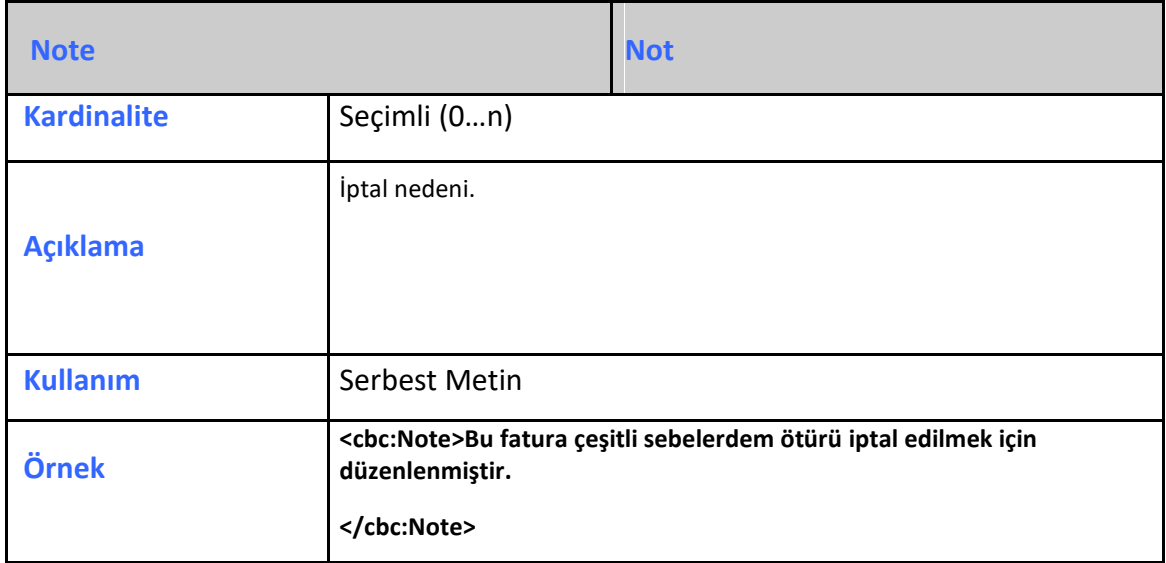

# <span id="page-13-1"></span>**2.3.12 DocumentCurrencyCode**

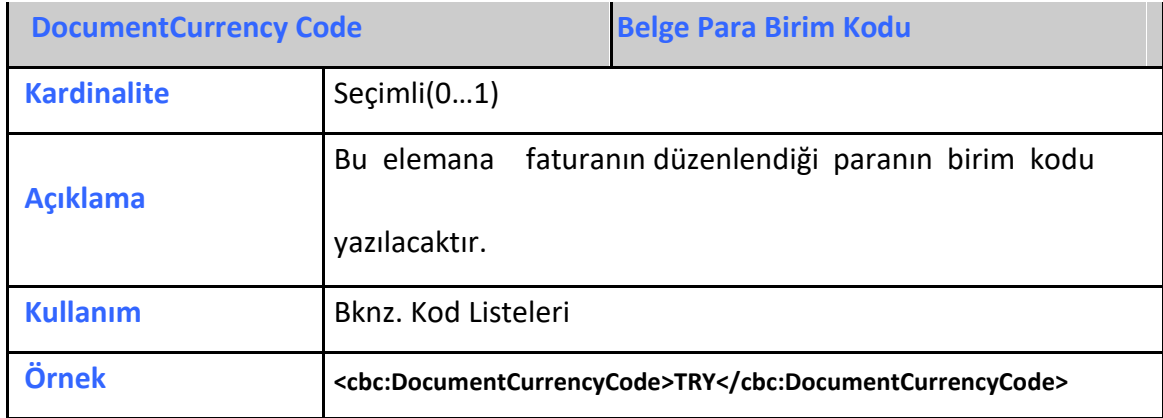

# <span id="page-13-2"></span>**2.3.13 TaxCurrencyCode**

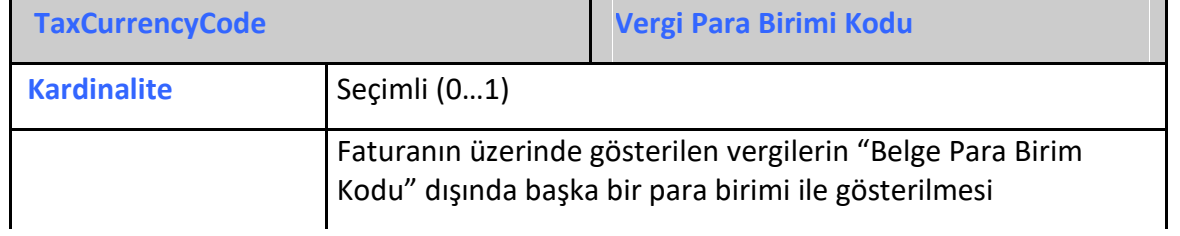

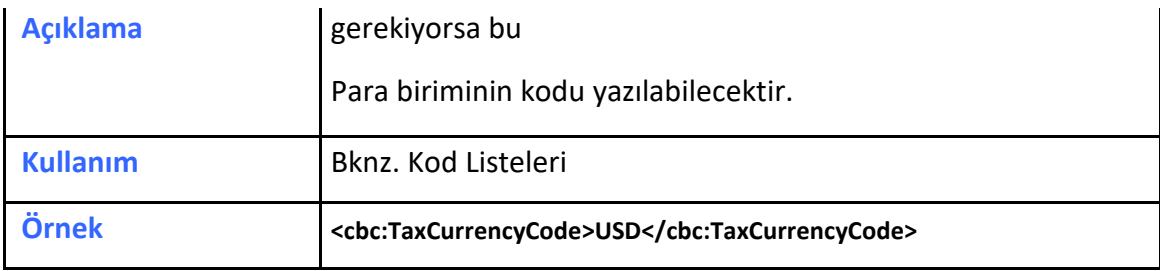

# <span id="page-14-0"></span>**2.3.14 PricingCurrencyCode**

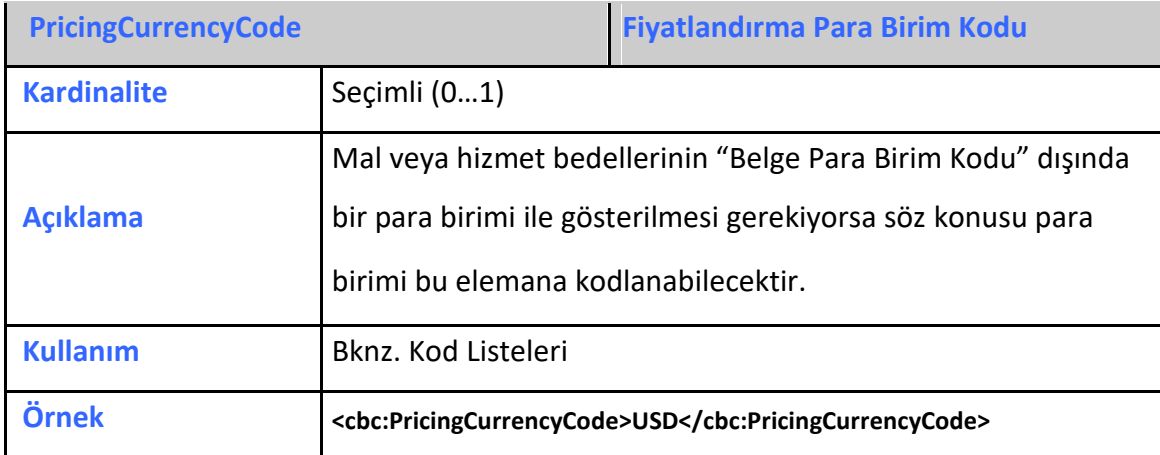

# <span id="page-14-1"></span>**2.3.15 PaymentCurrencyCode**

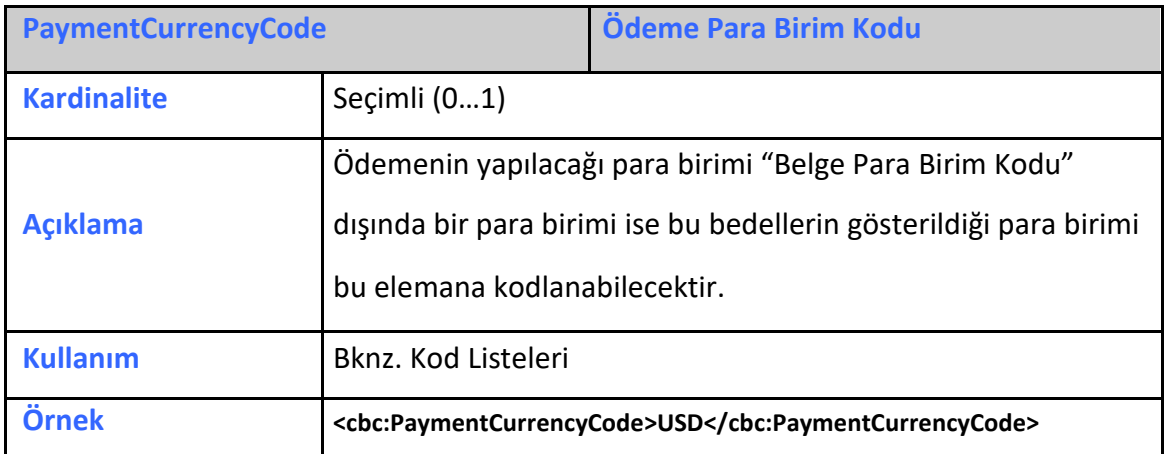

# <span id="page-14-2"></span>2.3.16 PaymentAlternativeCurrencyCode

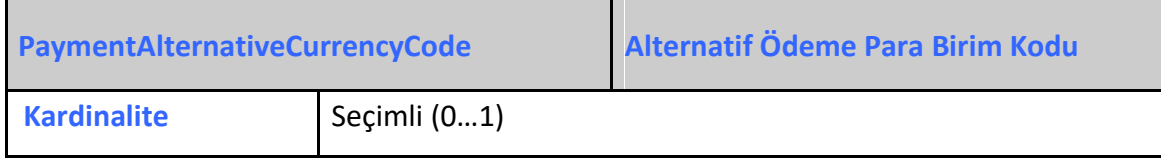

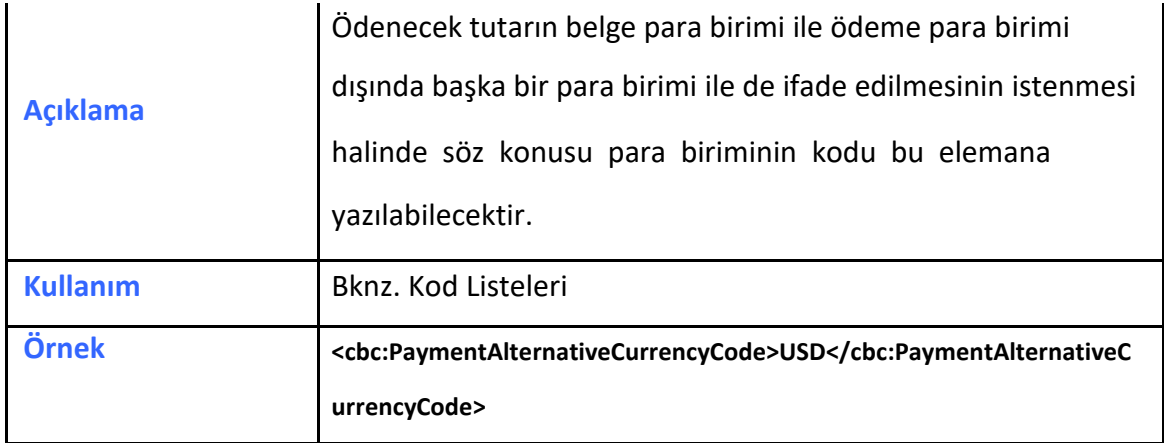

# <span id="page-15-0"></span>**2.3.17 AccountingCost**

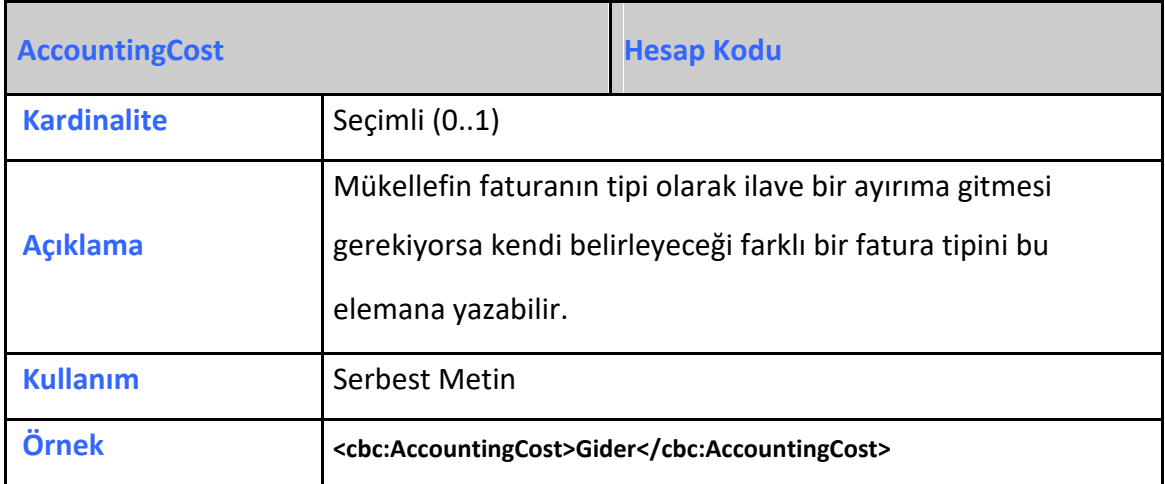

#### <span id="page-15-1"></span>**2.3.18 LineCountNumeric**

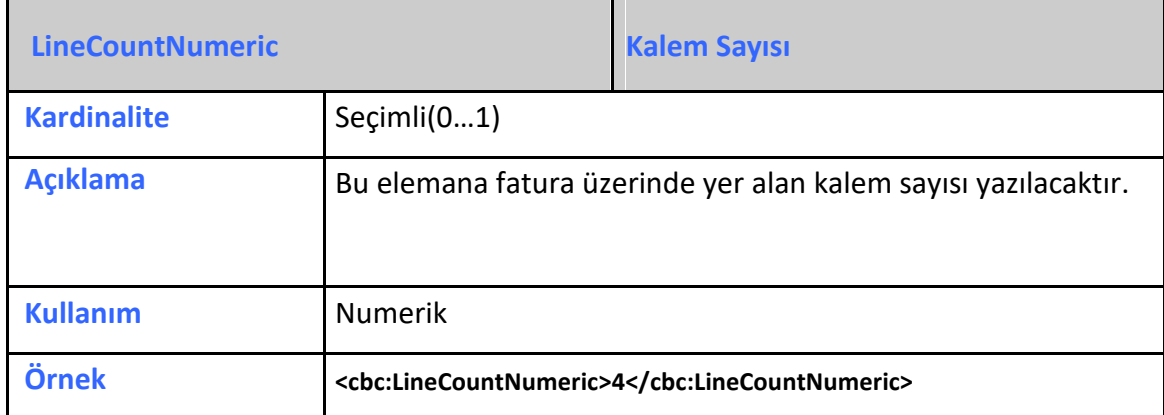

#### <span id="page-16-0"></span>**2.3.19 InvoicePeriod**

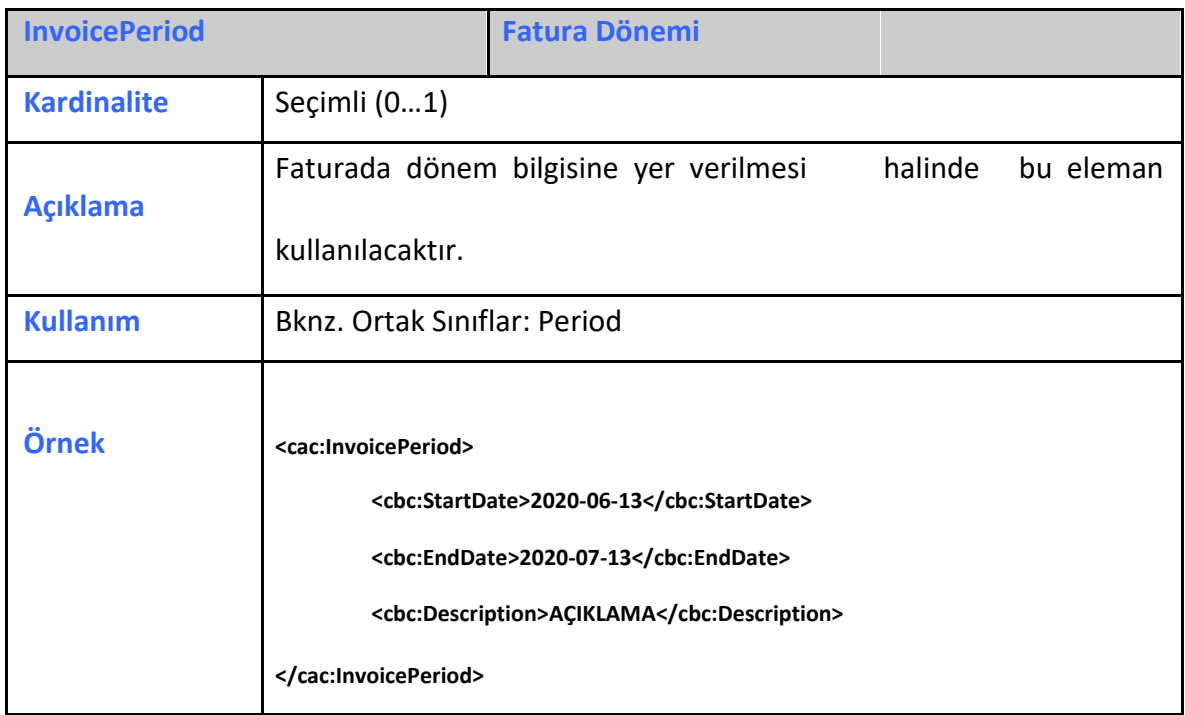

# <span id="page-16-1"></span>**2.3.20 OrderReference**

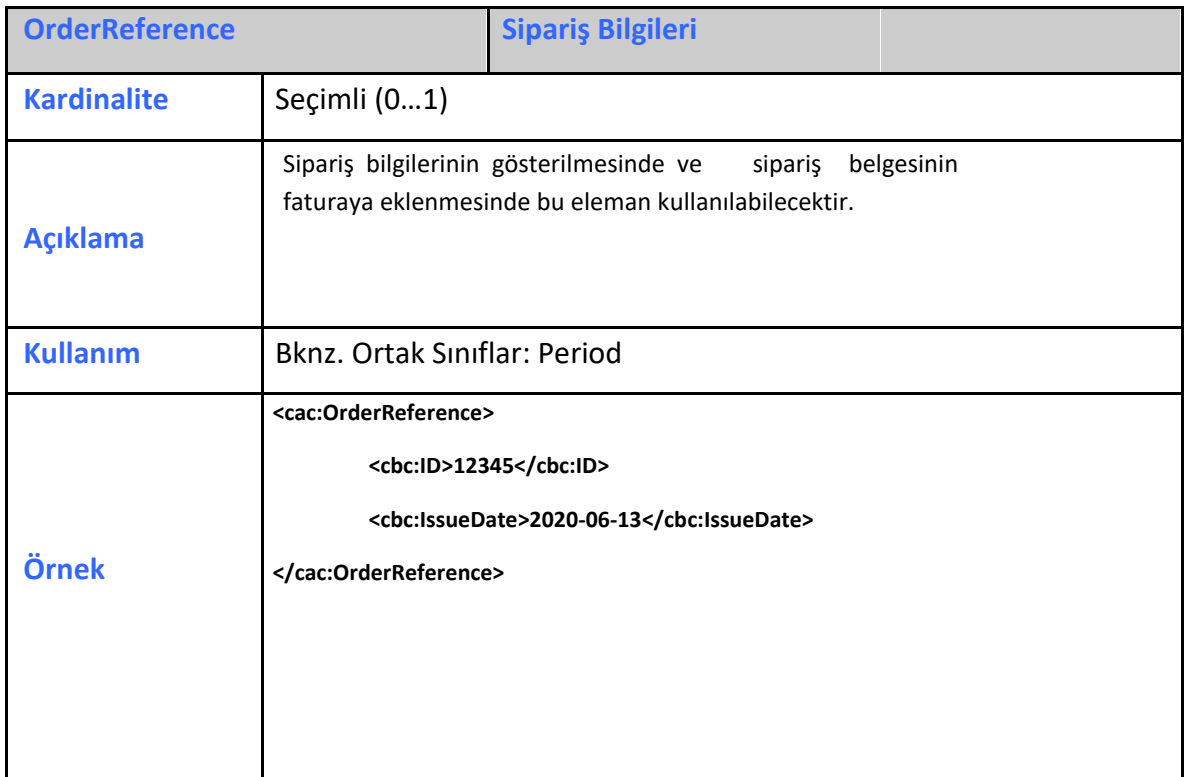

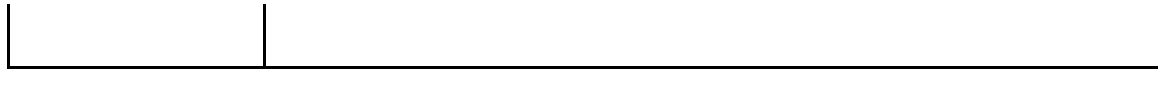

# <span id="page-17-0"></span>**2.3.21 BillingReference**

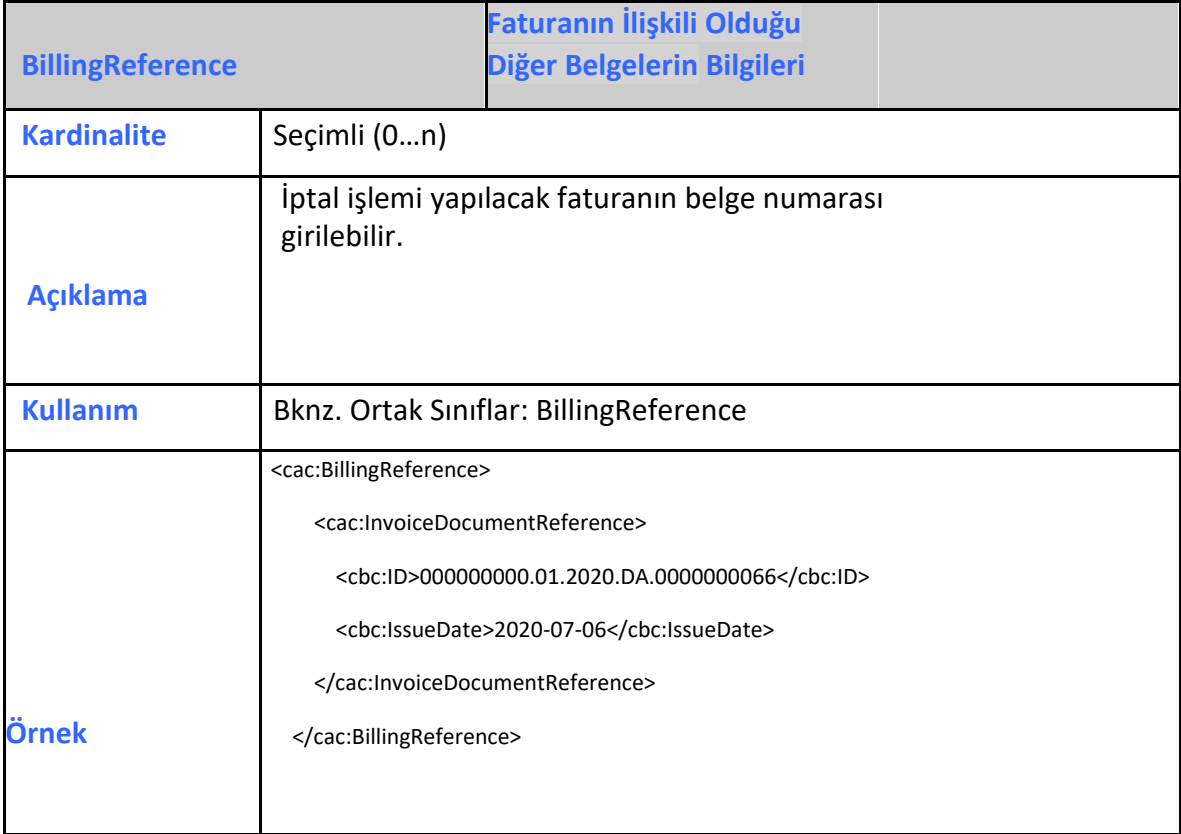

# <span id="page-17-1"></span>**2.3.22 DespatchDocumentReference**

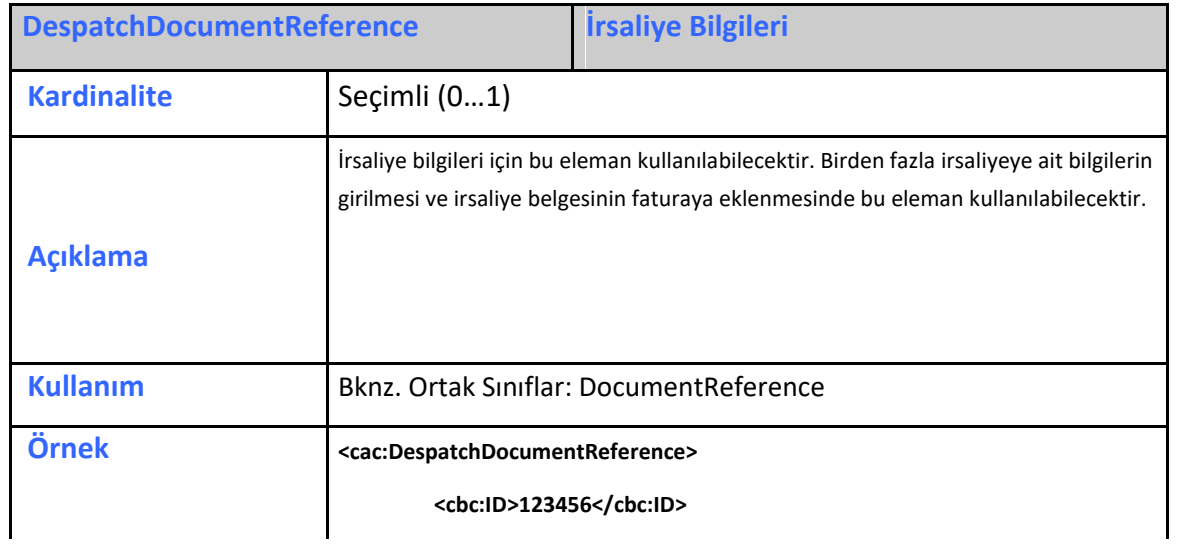

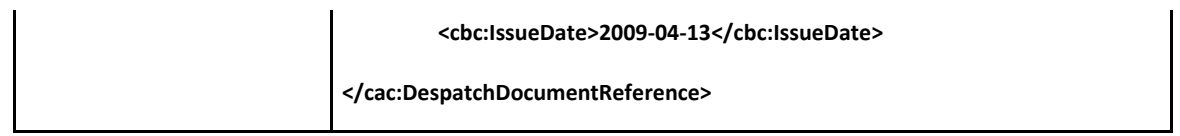

# <span id="page-18-0"></span>**2.3.23 ReceiptDocumentReference**

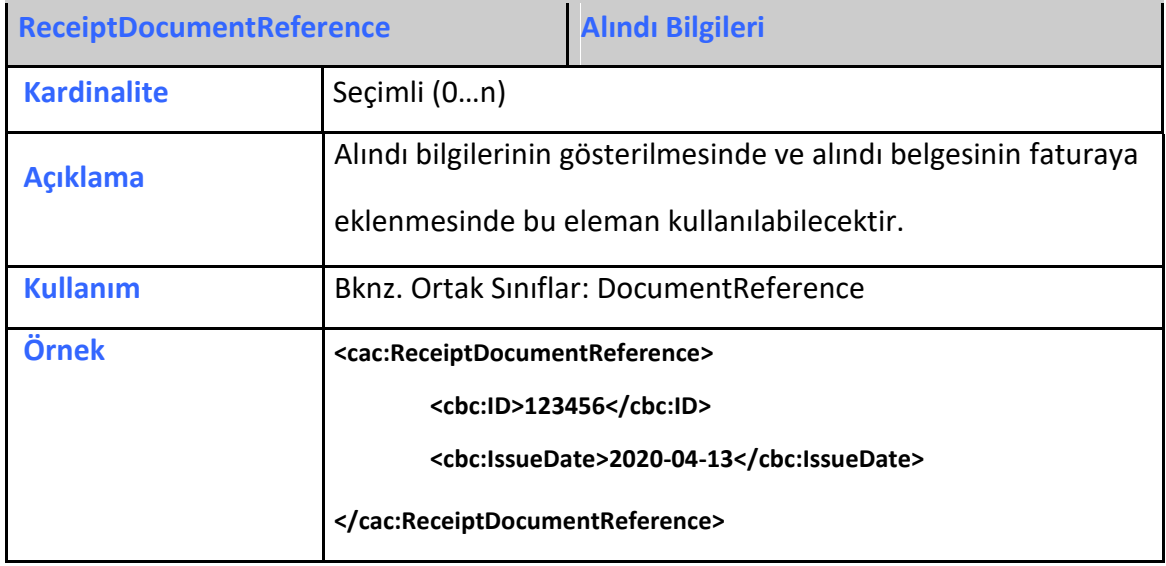

# <span id="page-18-1"></span>**2.3.24 OriginatorDocumentReference**

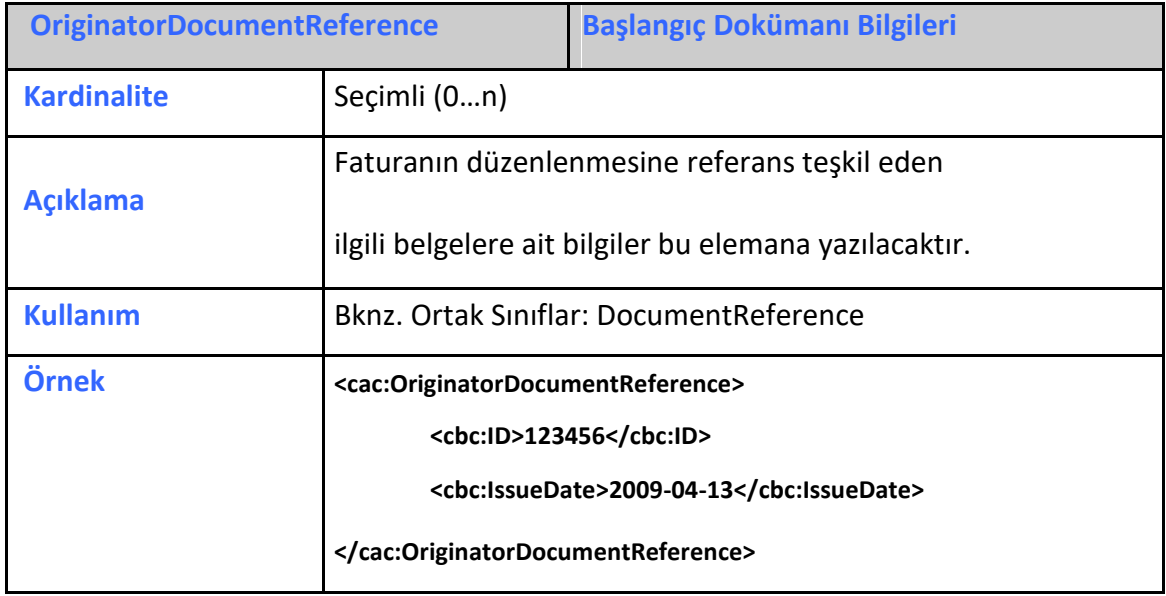

<span id="page-19-0"></span>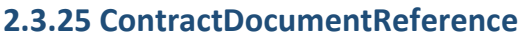

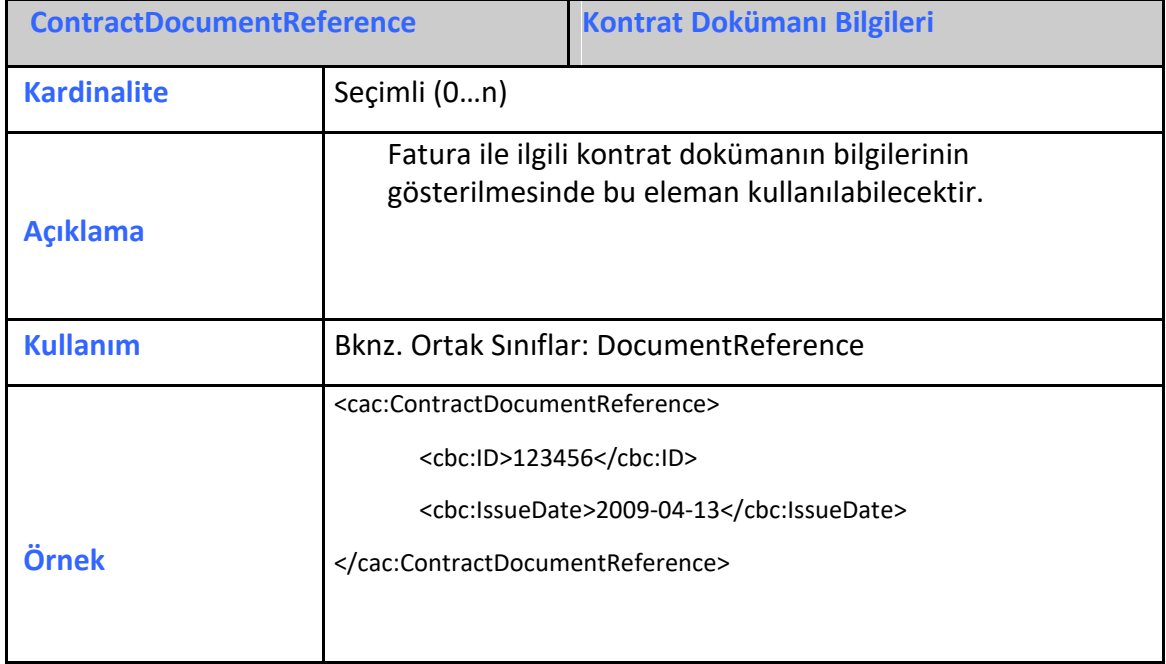

#### <span id="page-19-1"></span>**2.3.26 AdditionalDocumentReference**

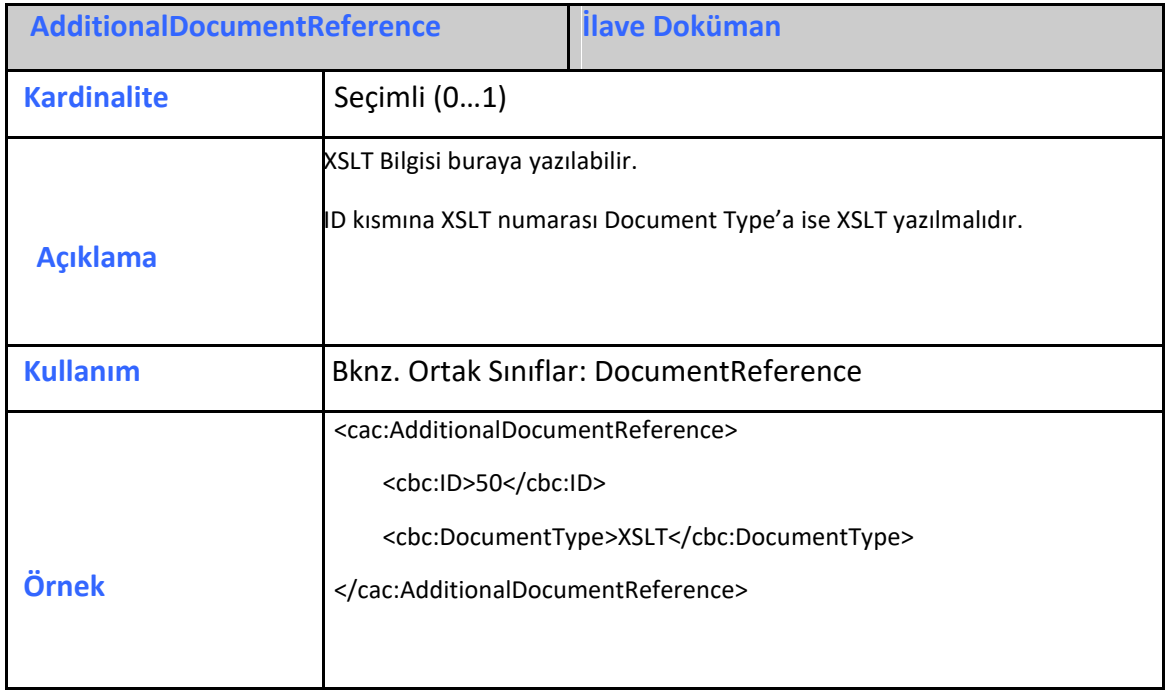

# <span id="page-20-0"></span>**2.3.27 Signature**

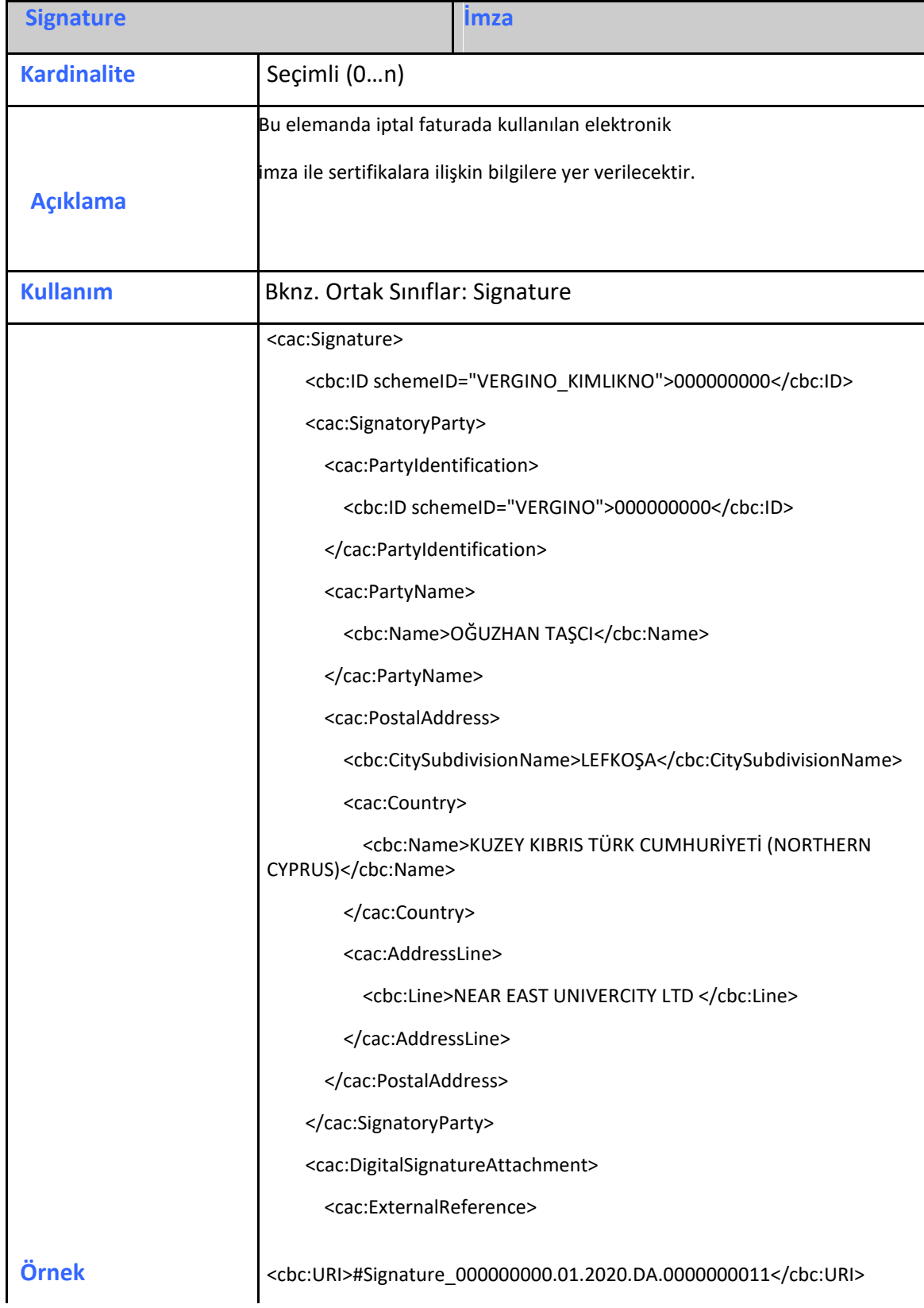

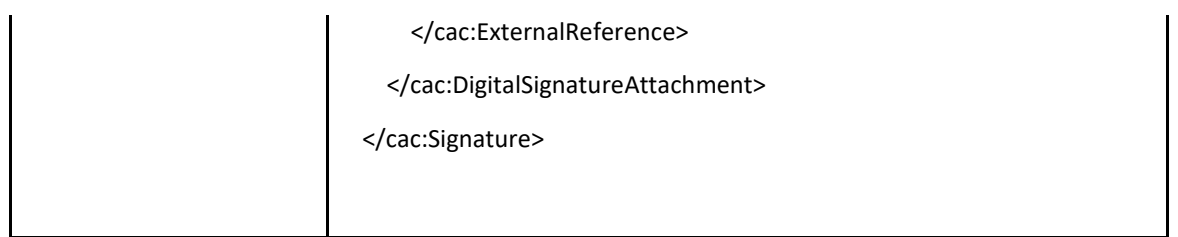

# <span id="page-21-0"></span>**2.3.28 AccountingSupplierParty**

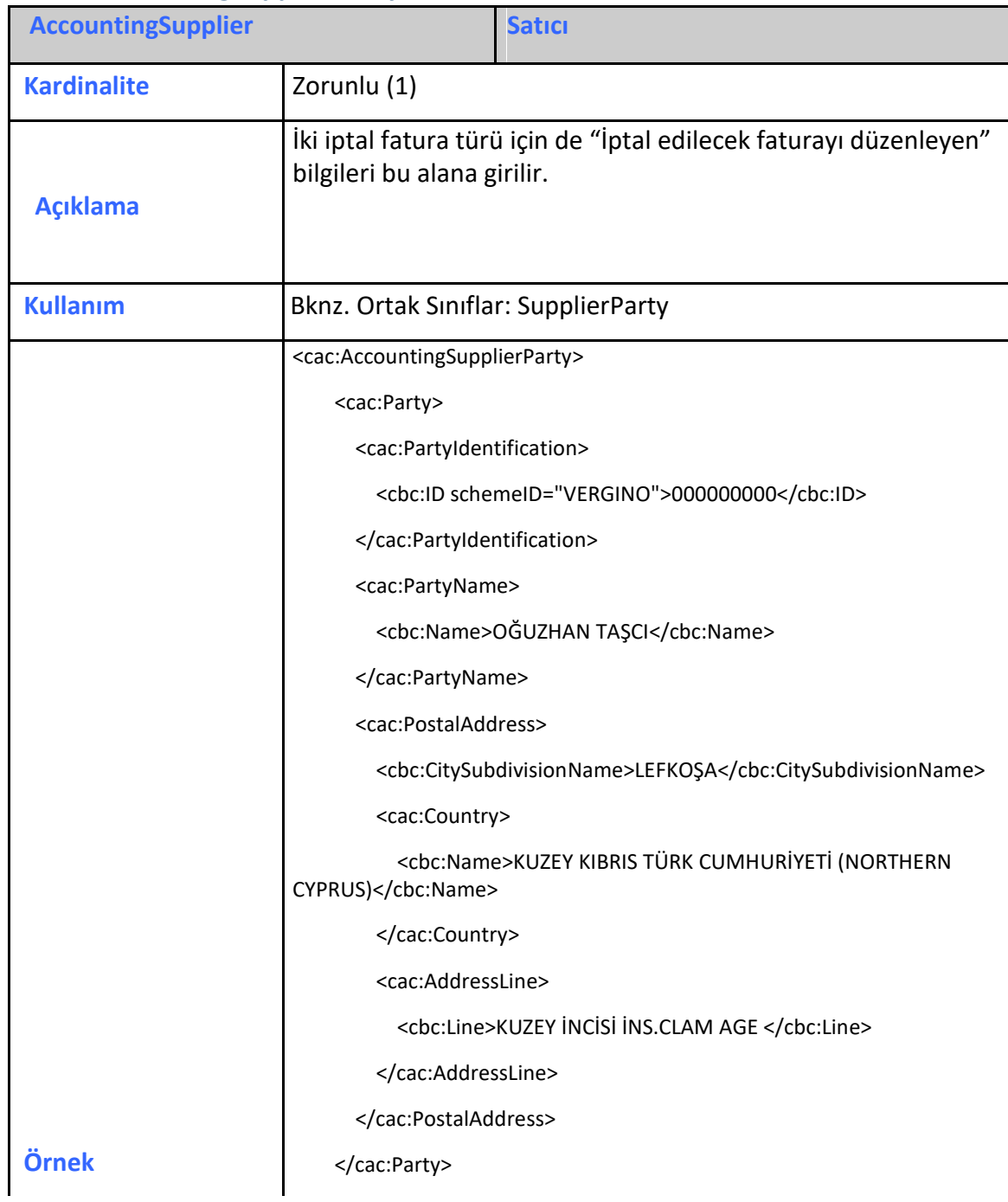

# <span id="page-22-0"></span>**2.3.29 AccountingCustomerParty**

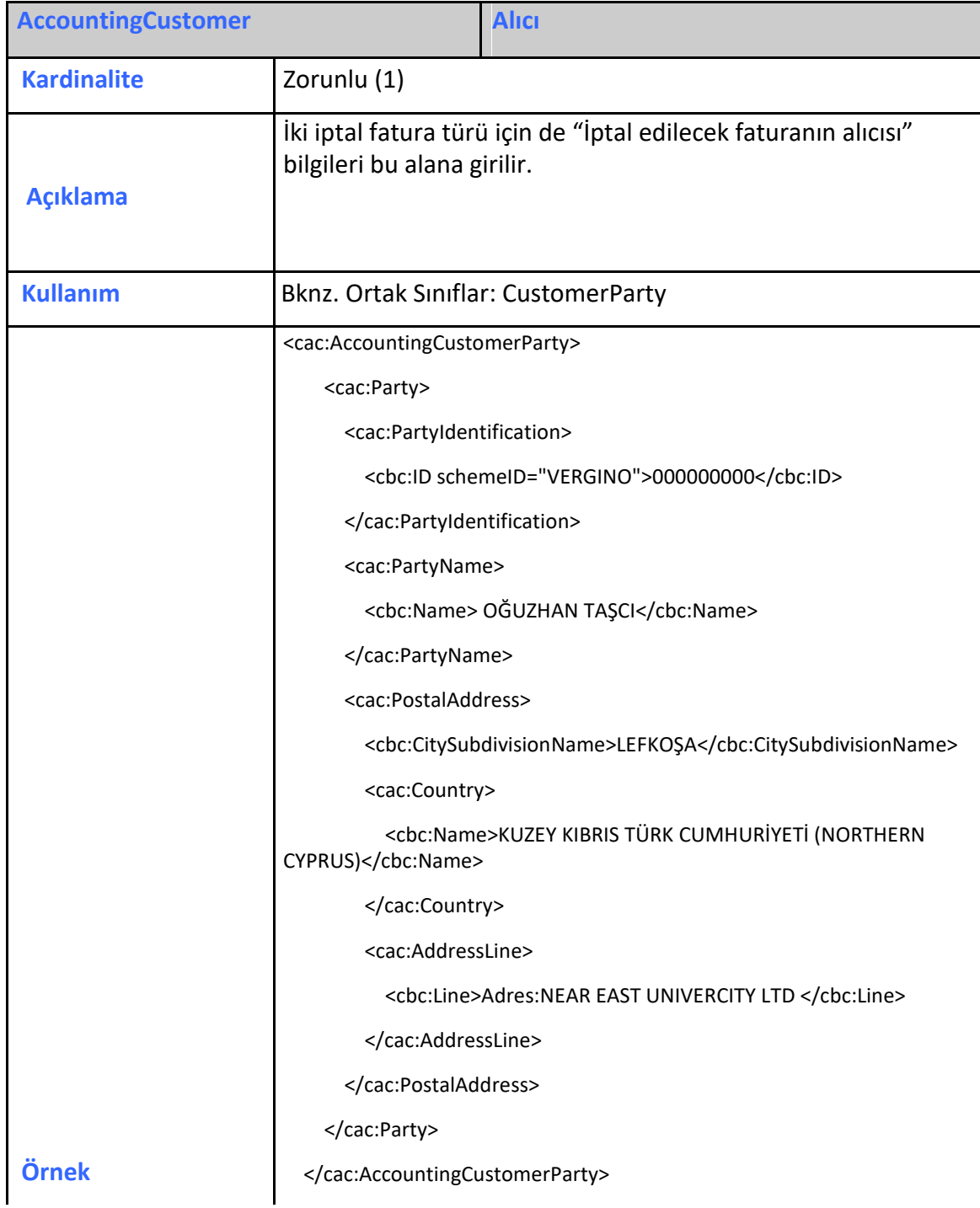

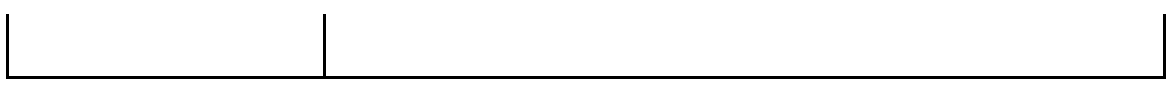

# <span id="page-23-0"></span>**2.3.30 BuyerCustomerParty**

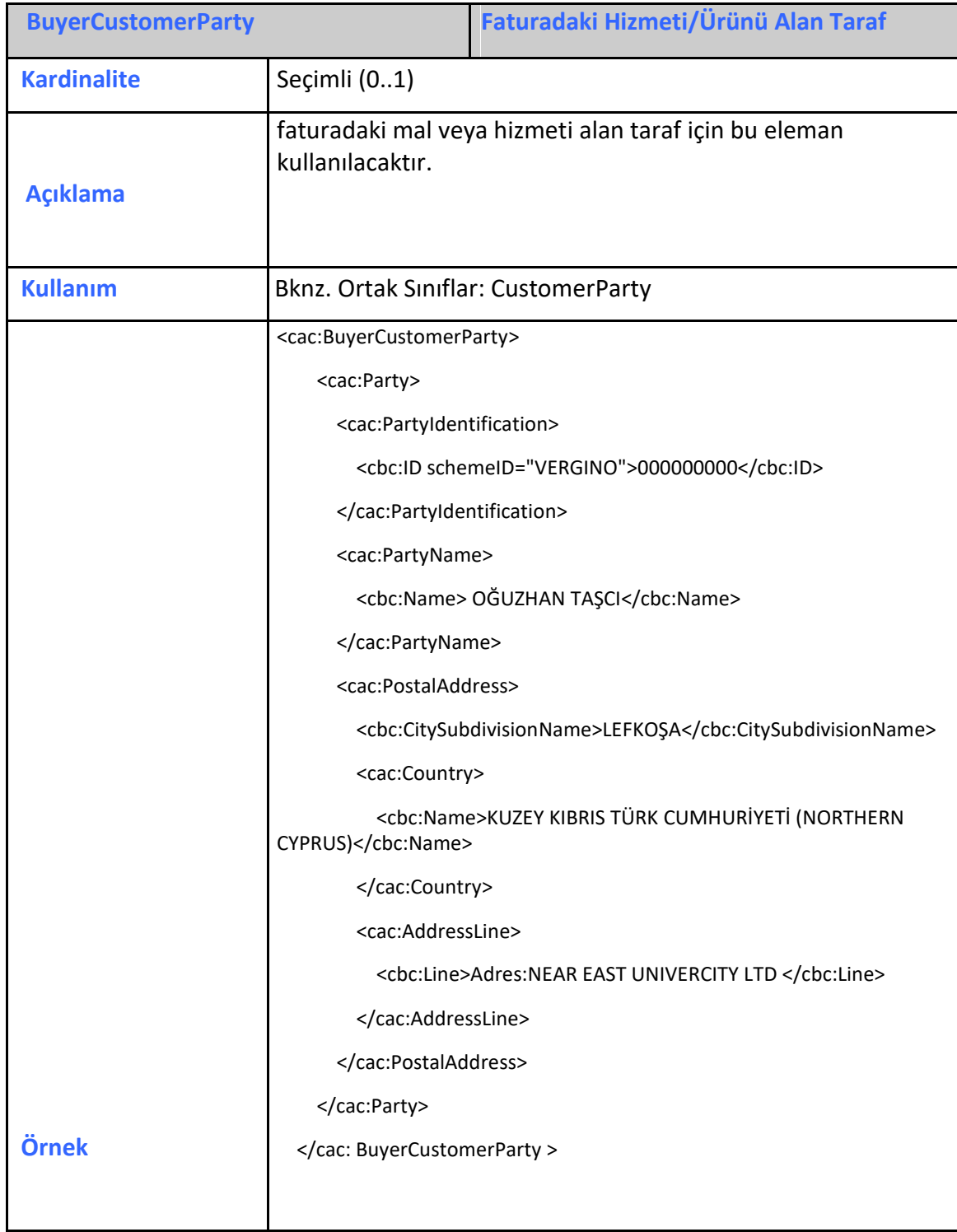

# <span id="page-24-0"></span>**2.3.31 SellerSupplierParty**

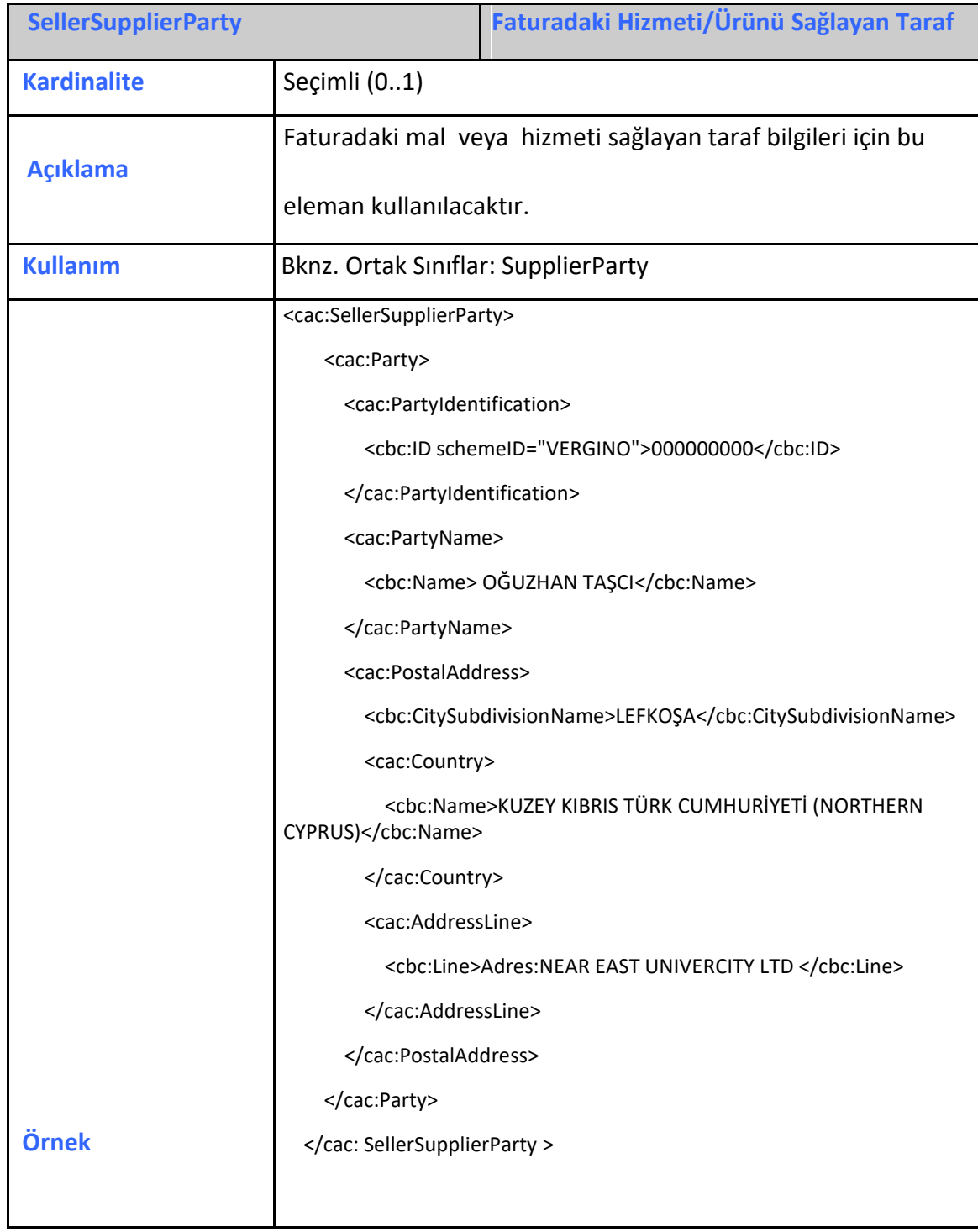

# <span id="page-25-0"></span>**2.3.32 TaxRepresentativeParty**

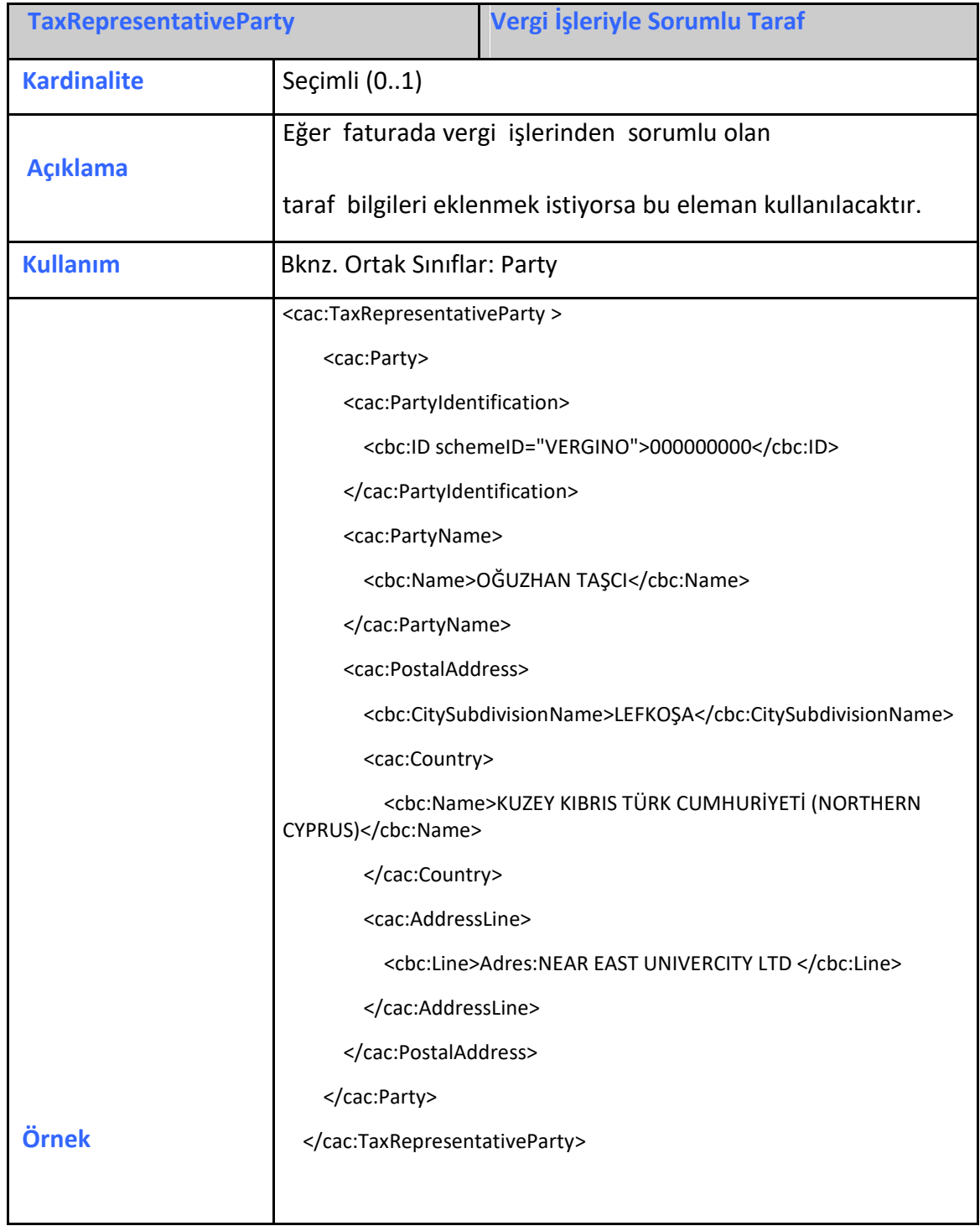

#### <span id="page-26-0"></span>**2.3.33 Delivery**

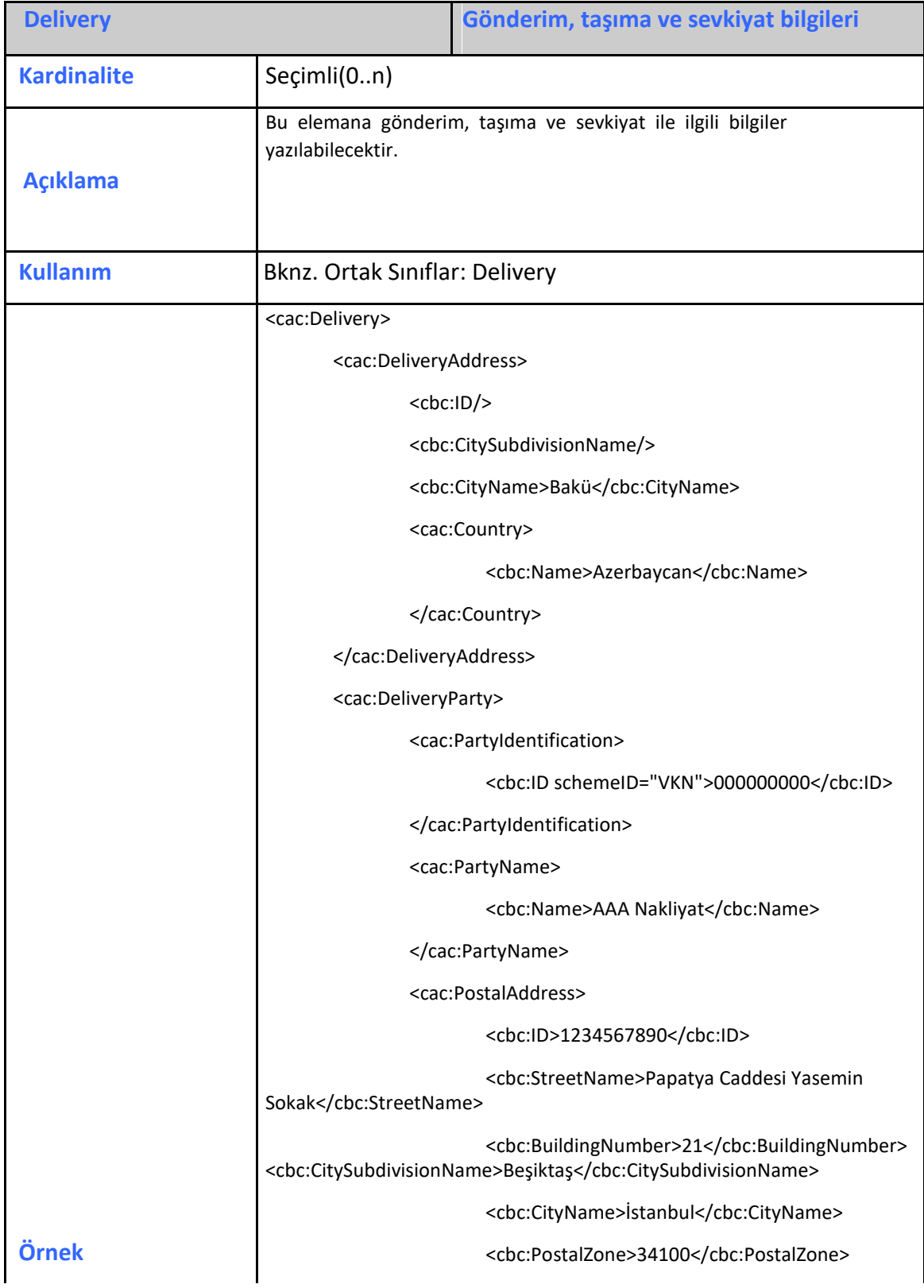

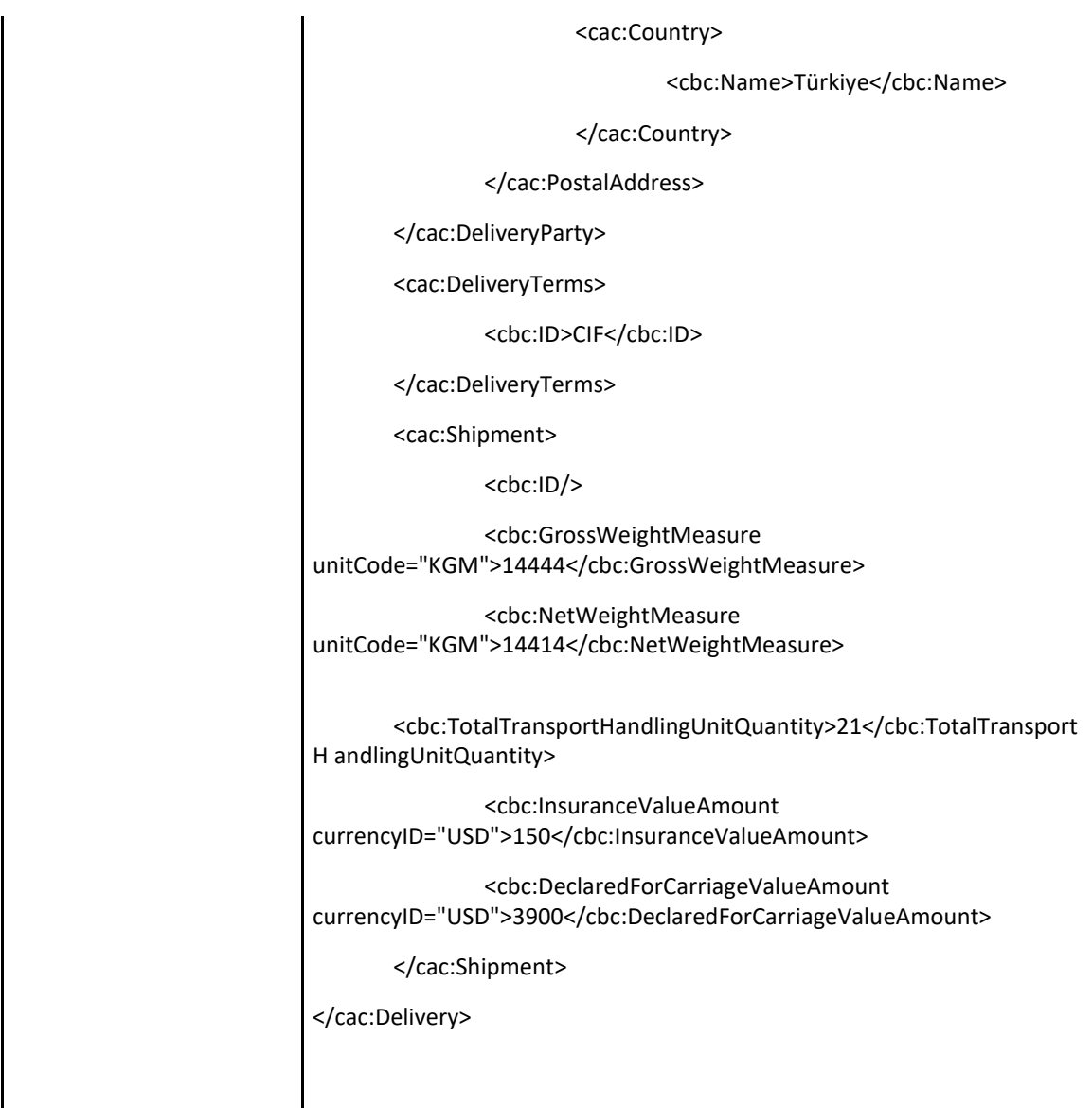

#### <span id="page-27-0"></span>**2.3.34 Payment Means**

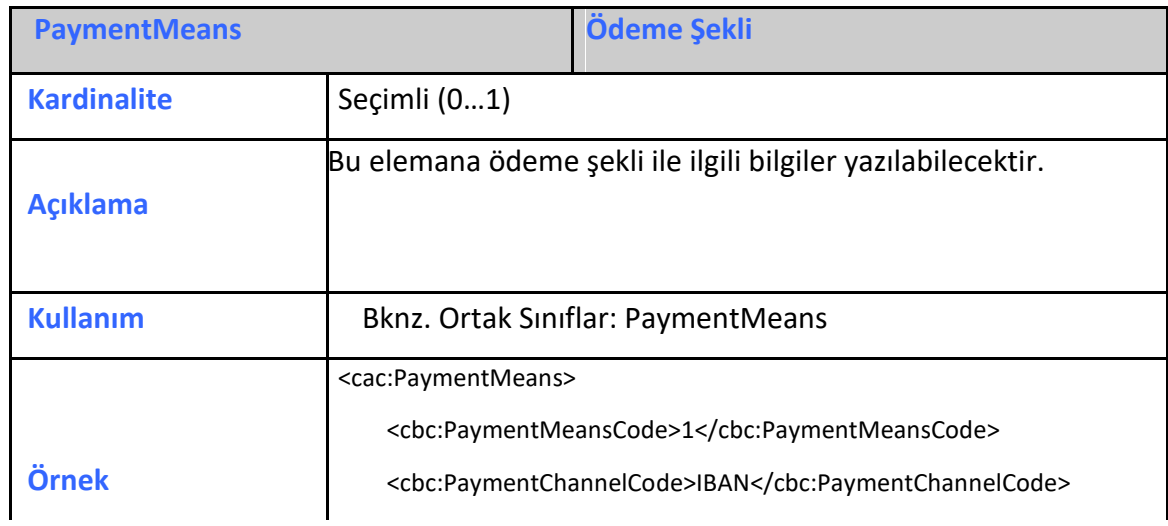

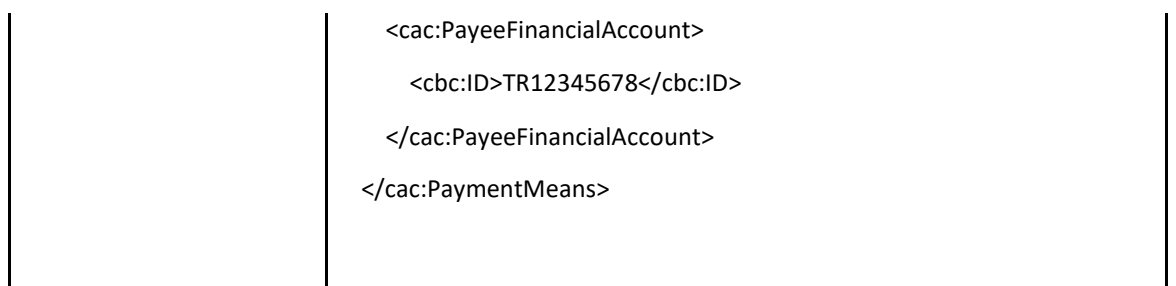

# <span id="page-28-0"></span>**2.3.35 PaymentTerms**

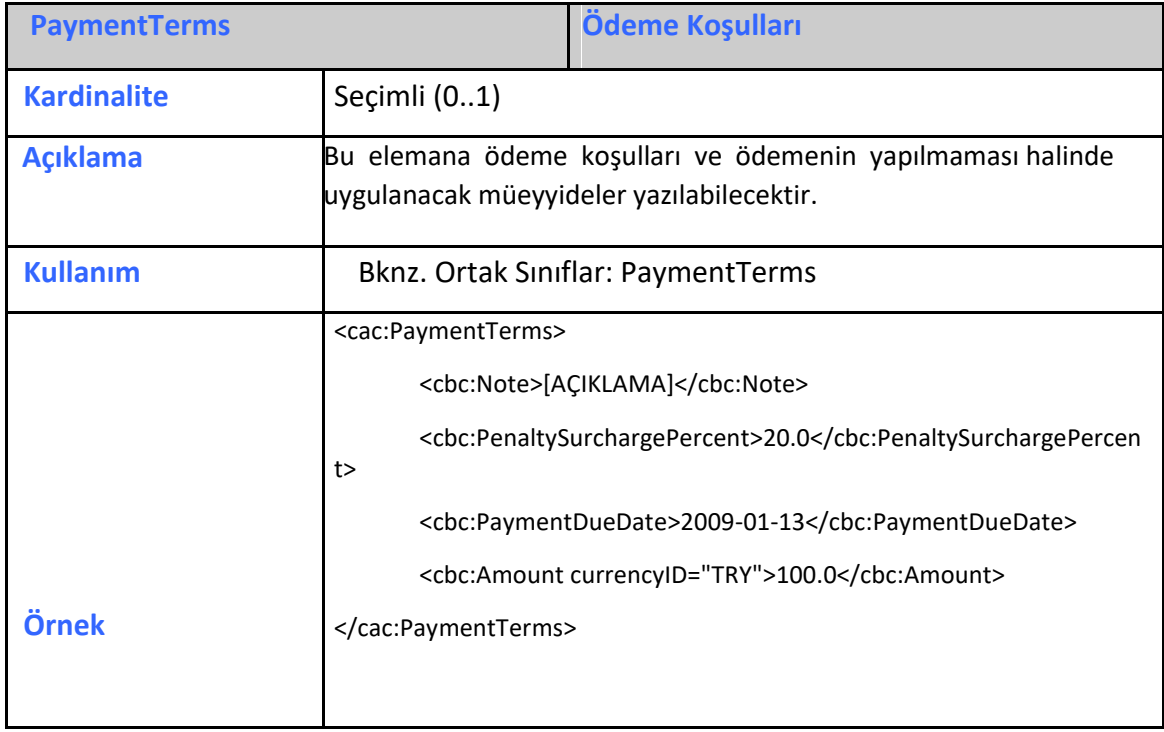

#### <span id="page-28-1"></span>**2.3.36 TaxExchangeRate**

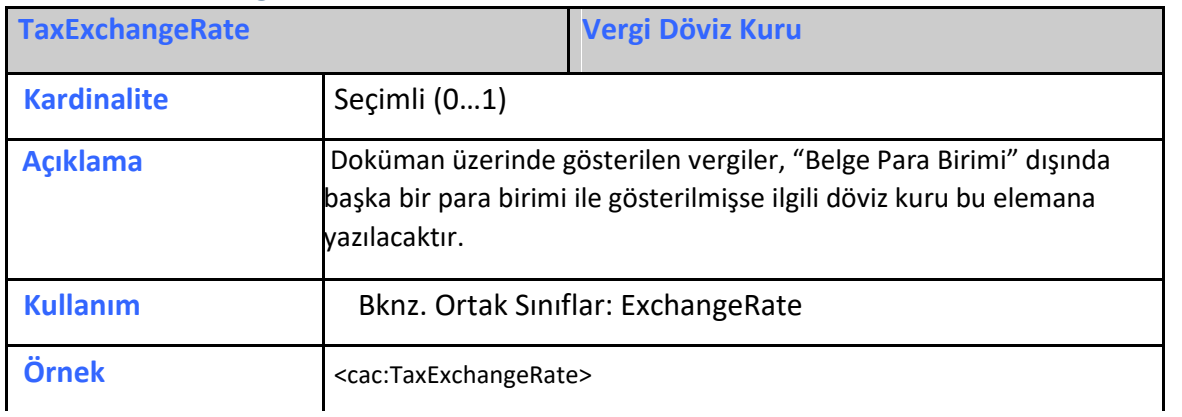

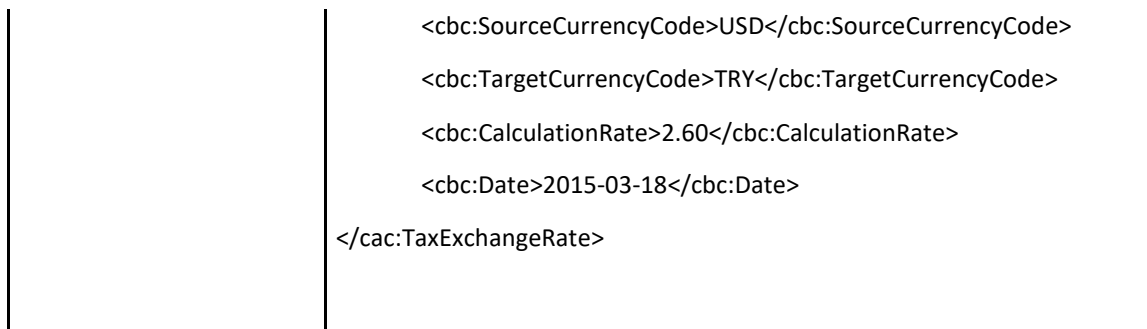

# <span id="page-29-0"></span>**2.3.37 PricingExchangeRate**

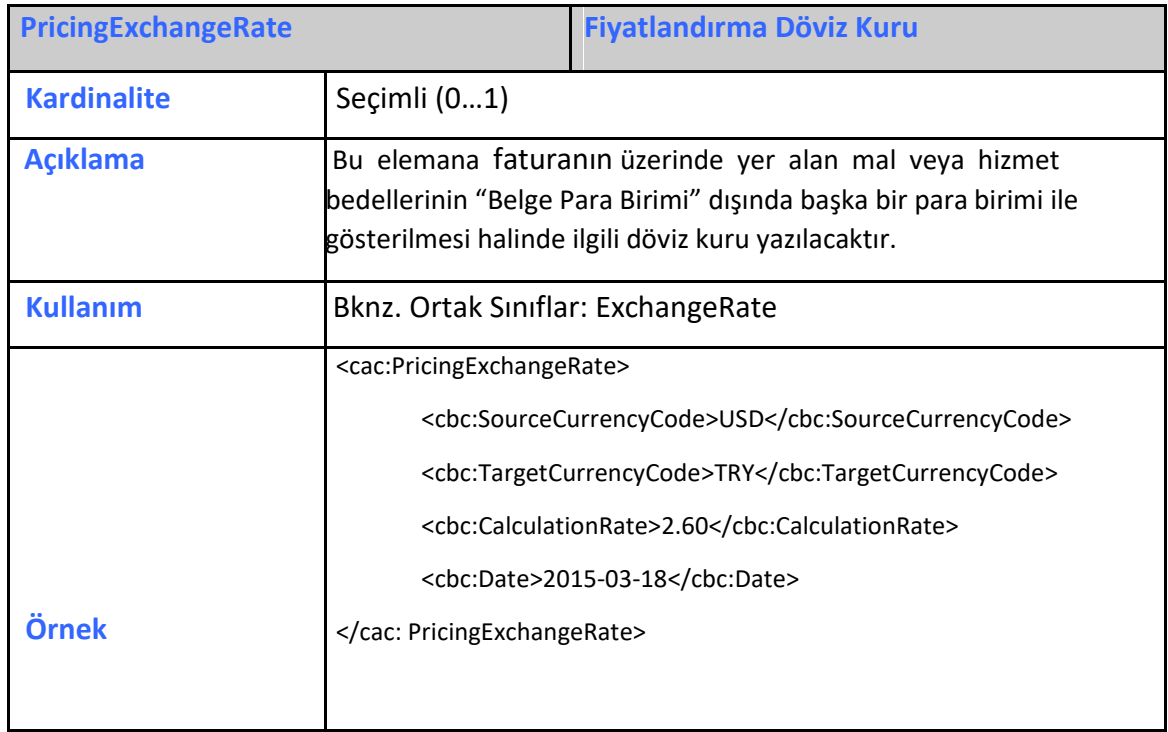

# <span id="page-29-1"></span>**2.3.38 PaymentAlternativeExchangeRate**

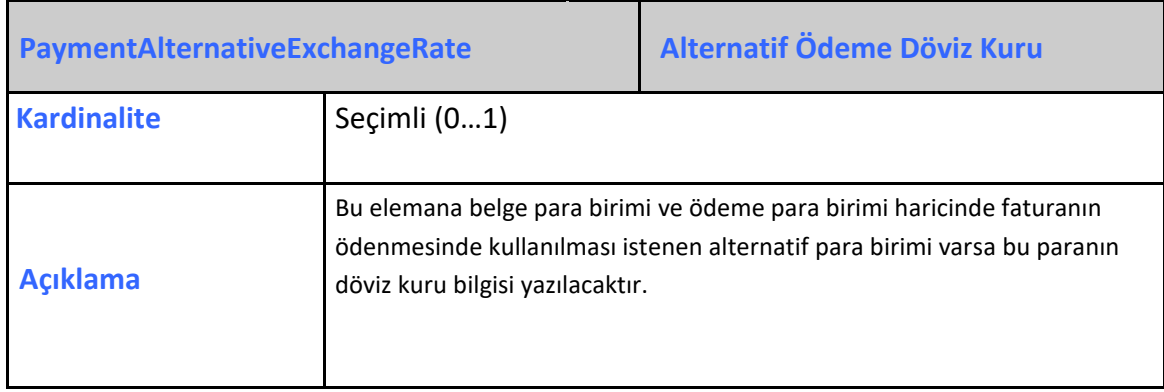

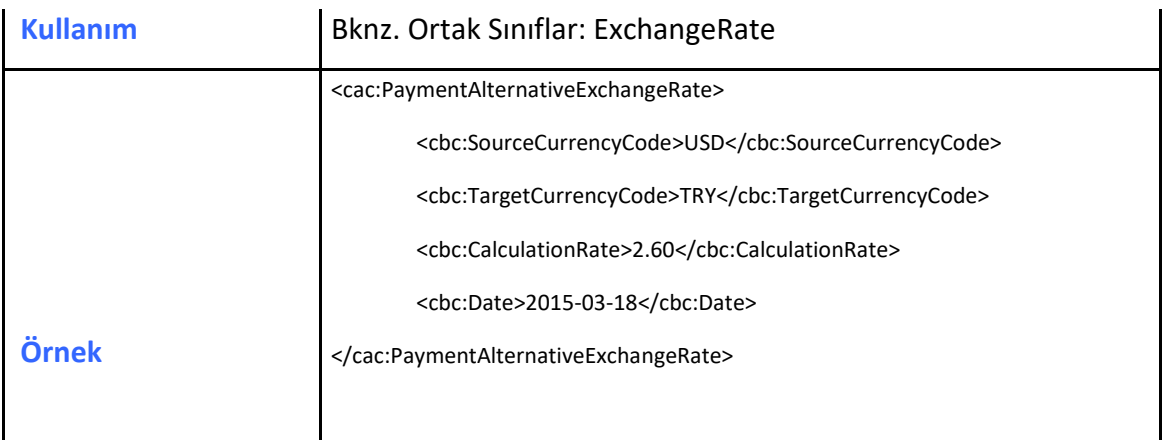

# <span id="page-30-0"></span>**2.3.39 TaxTotal**

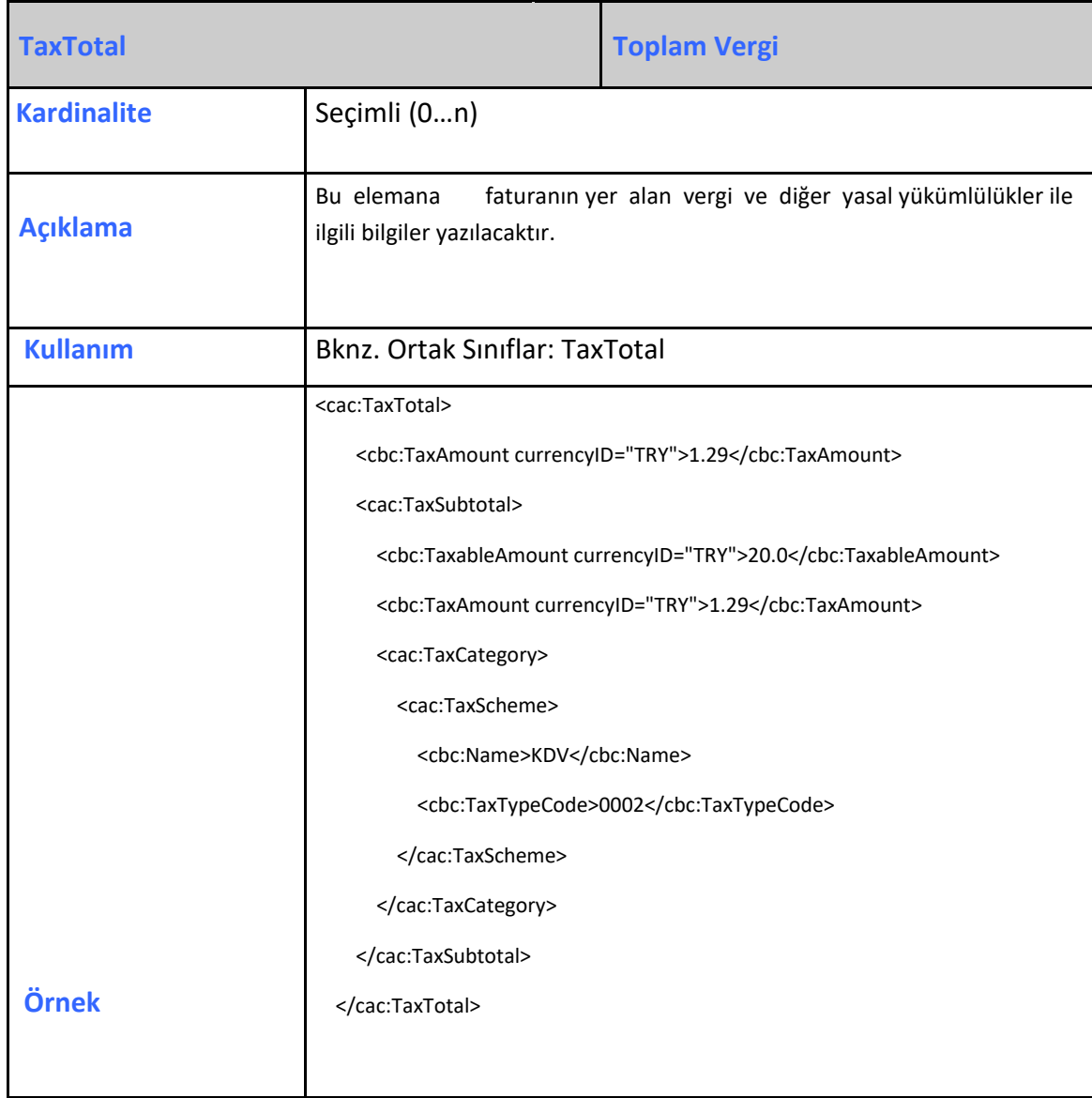

# <span id="page-31-0"></span>**2.3.40 WithholdingTaxTotal**

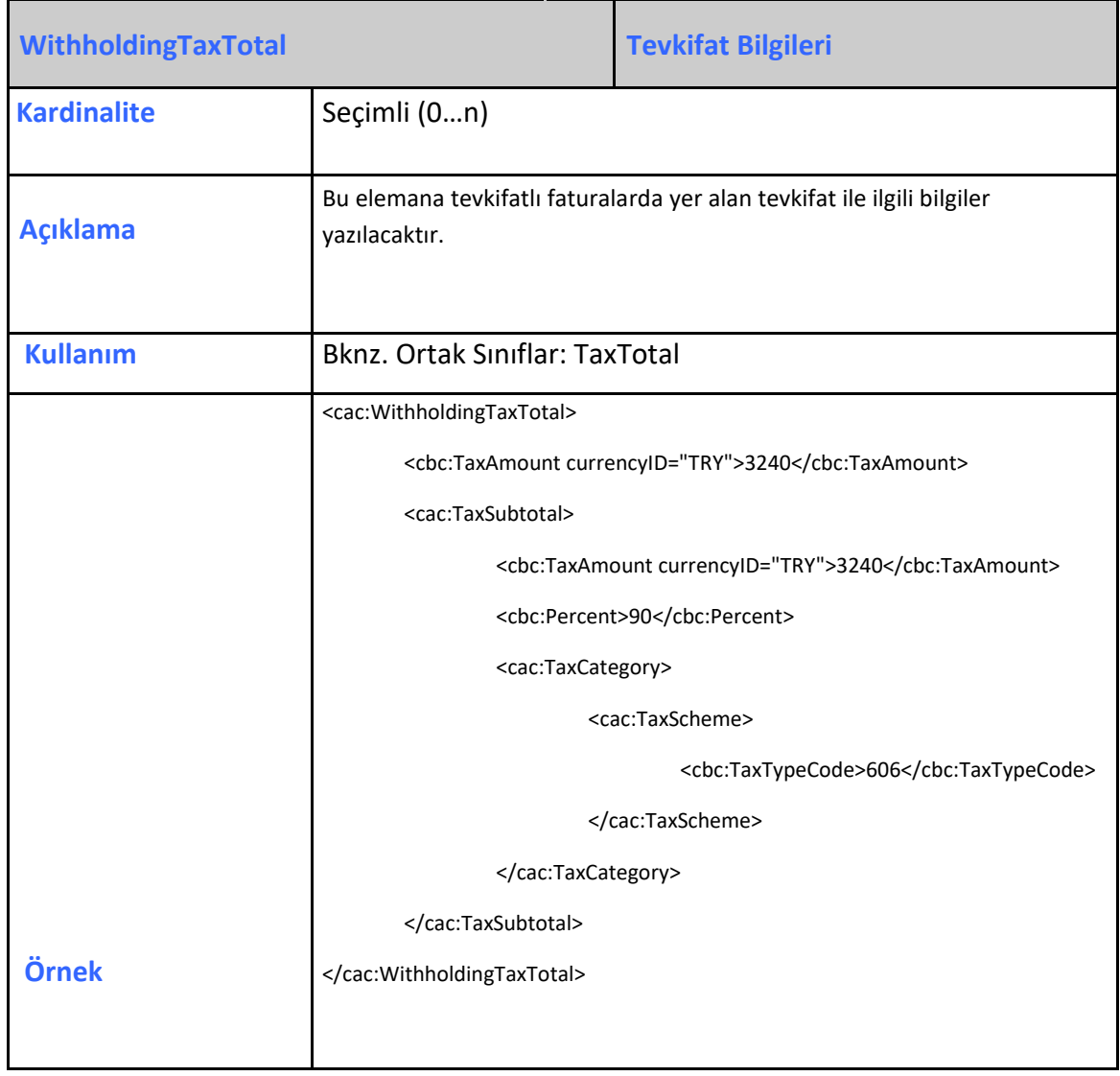

# <span id="page-31-1"></span>**2.3.41 LegalMonetaryTotal**

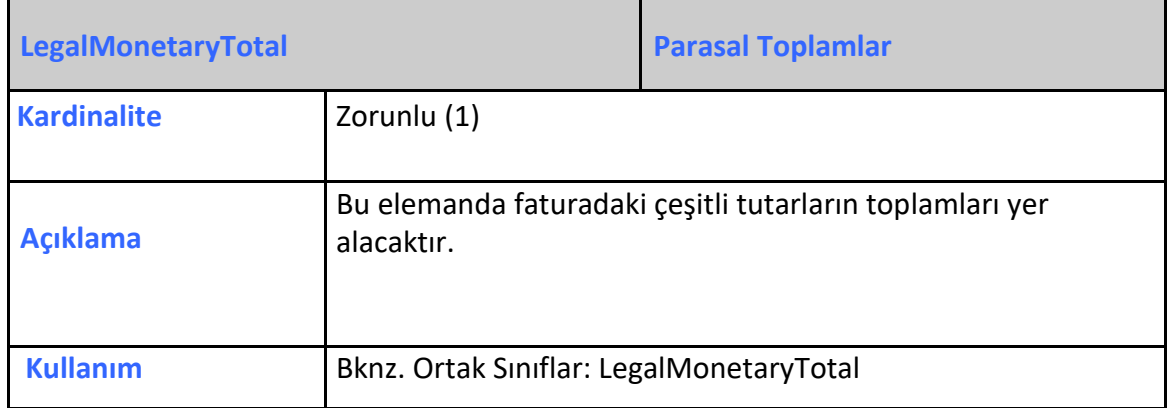

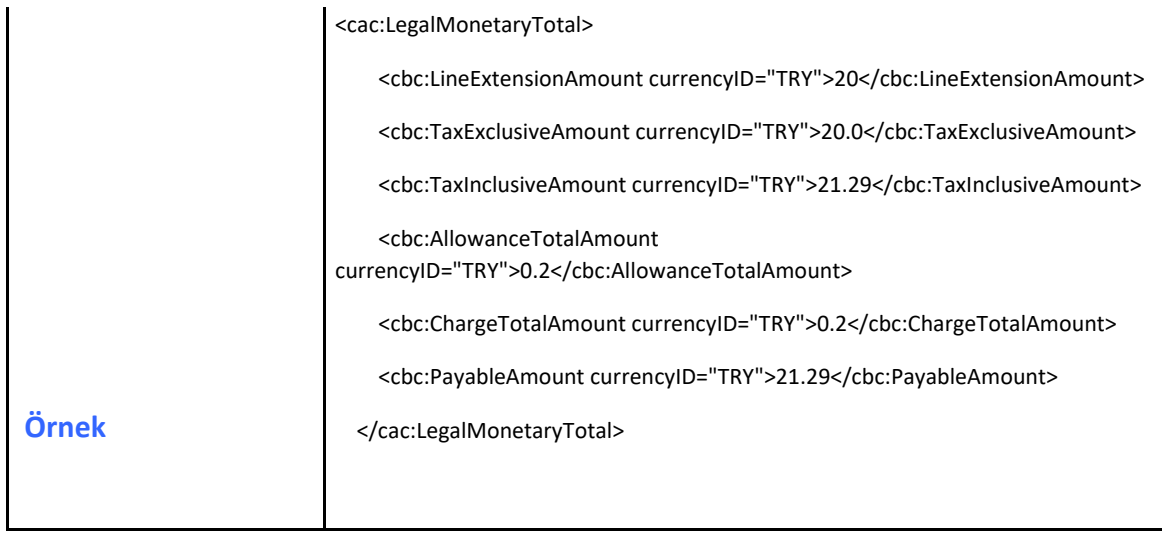

#### <span id="page-32-0"></span>**2.3.42 CreditNoteLine**

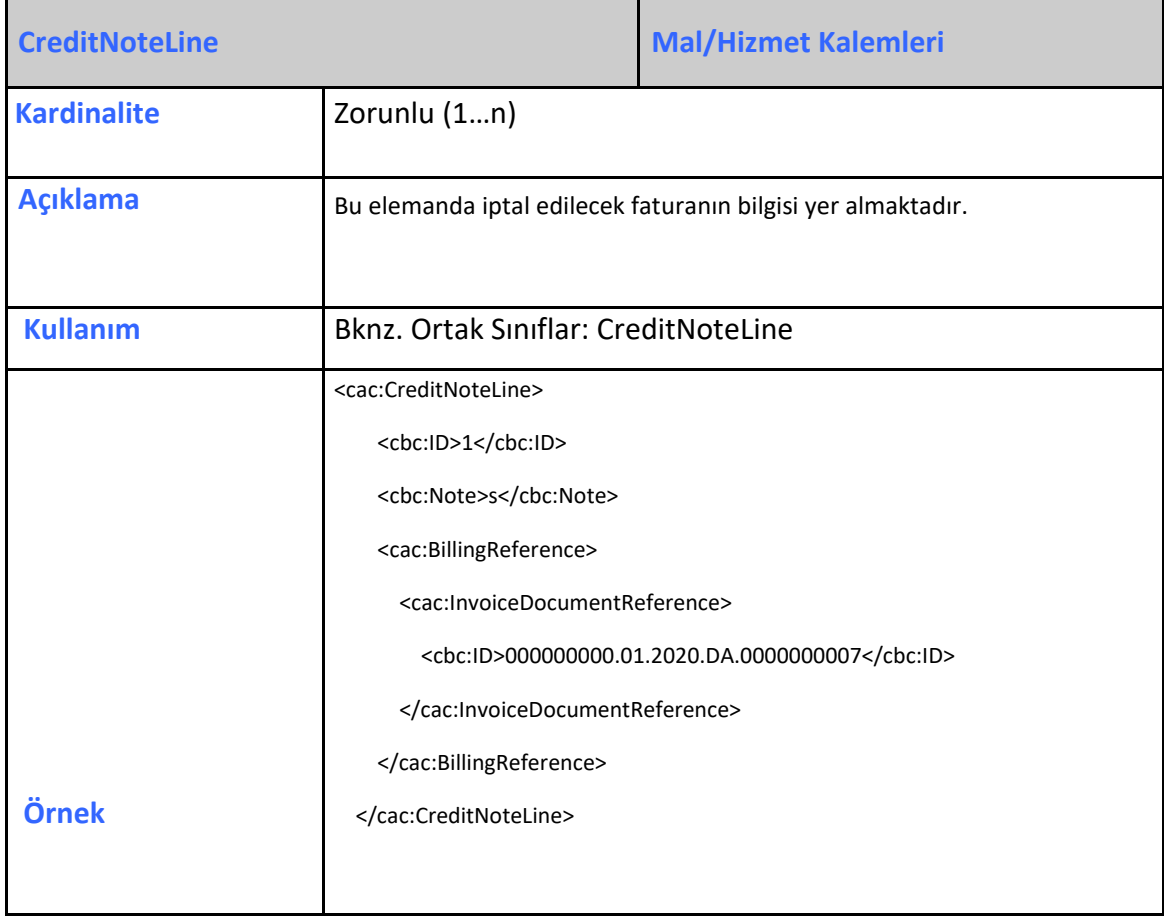

# <span id="page-33-0"></span>**2.3.43 Signature**

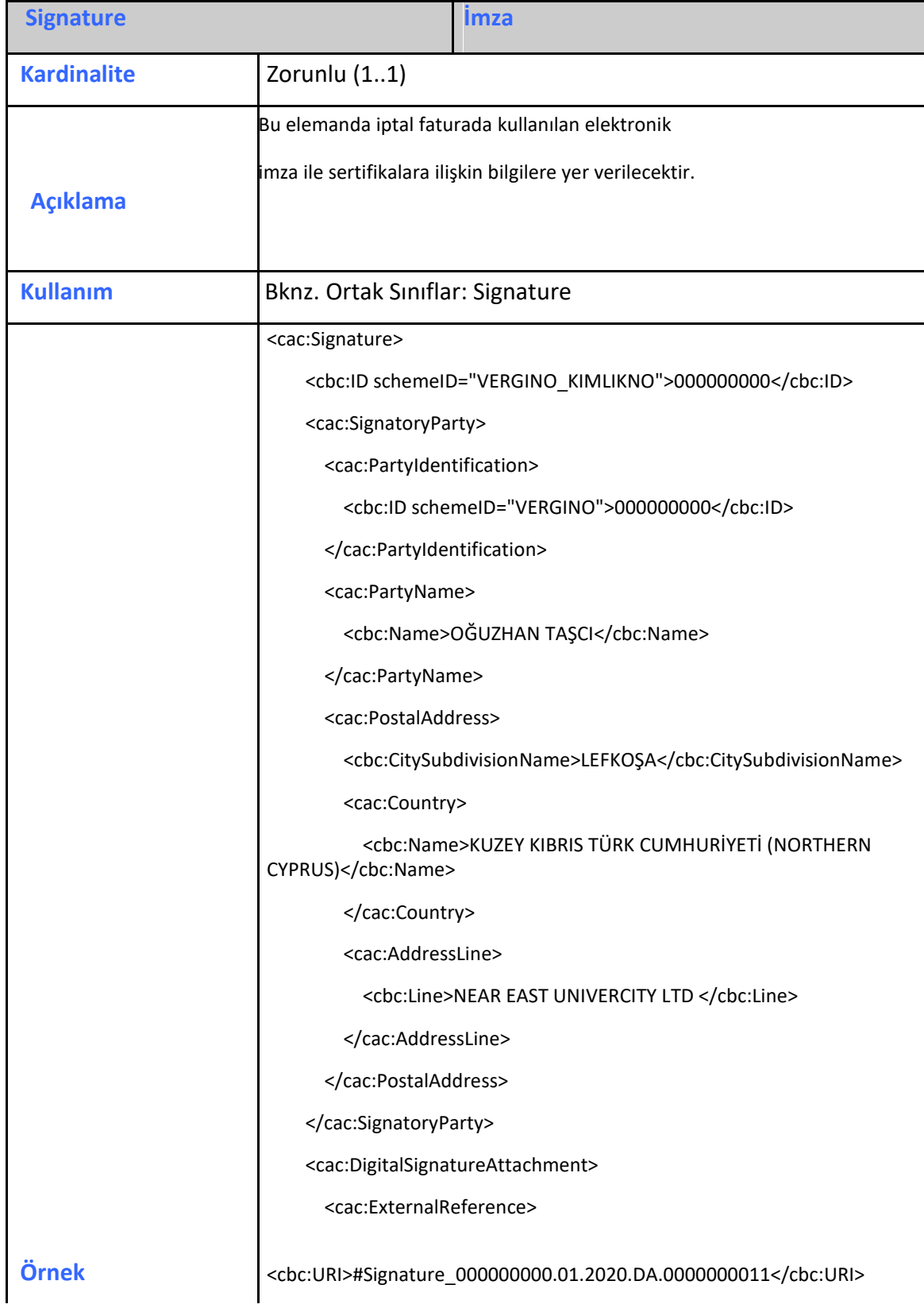

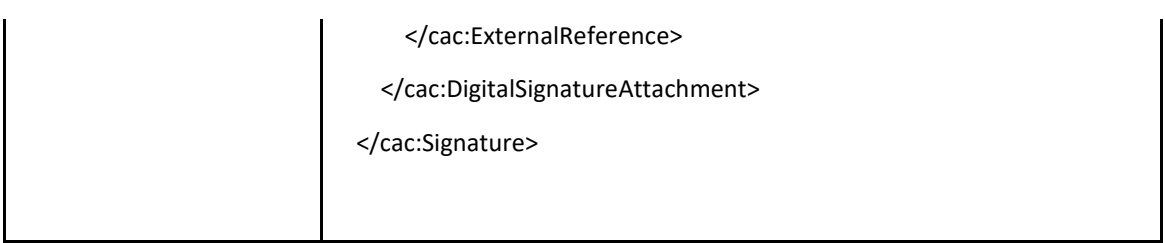